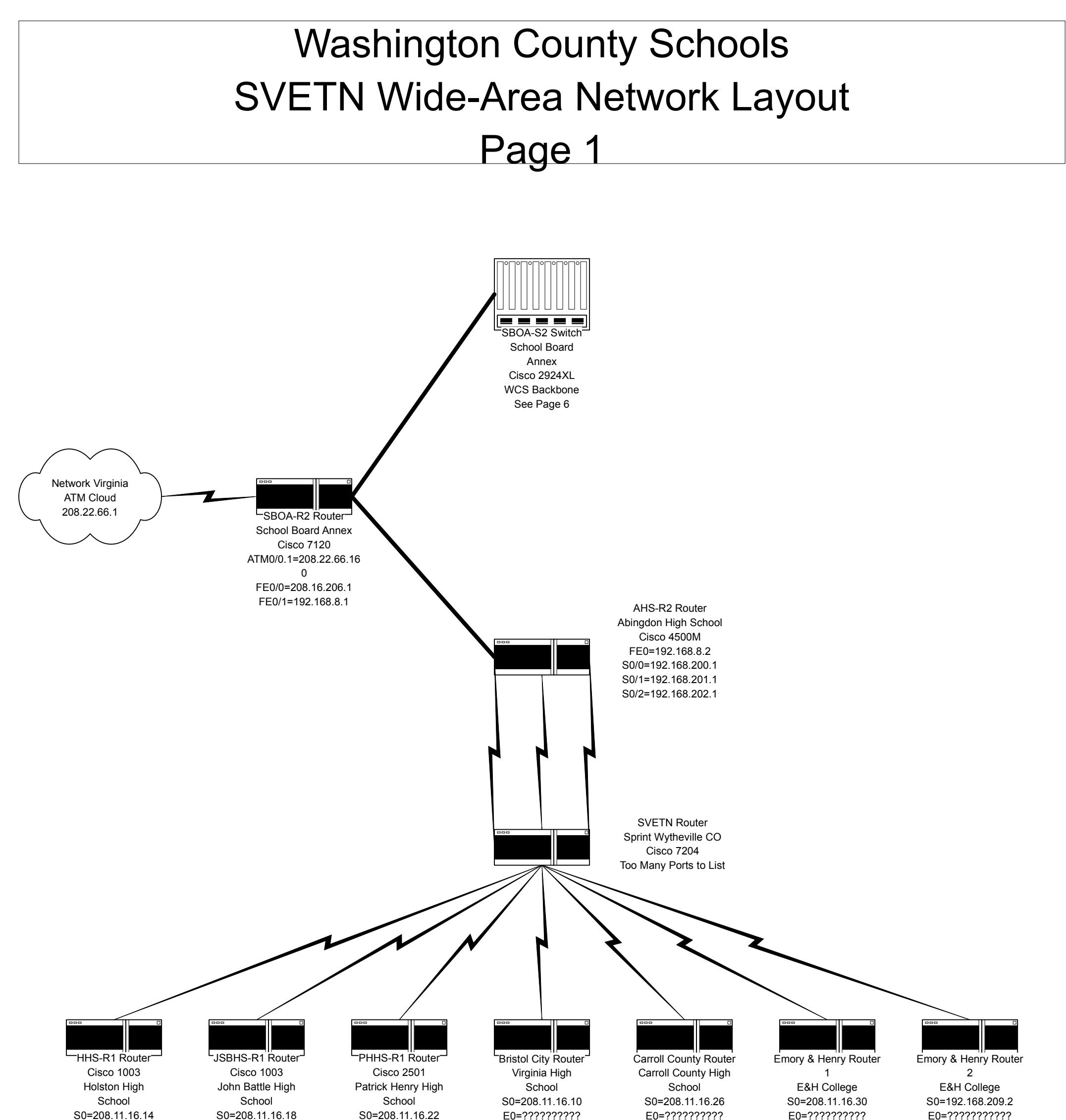

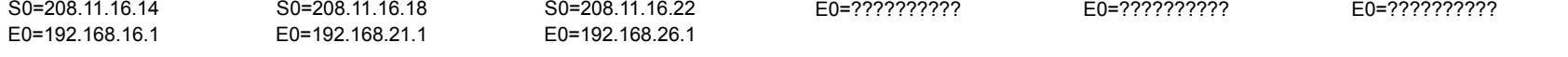

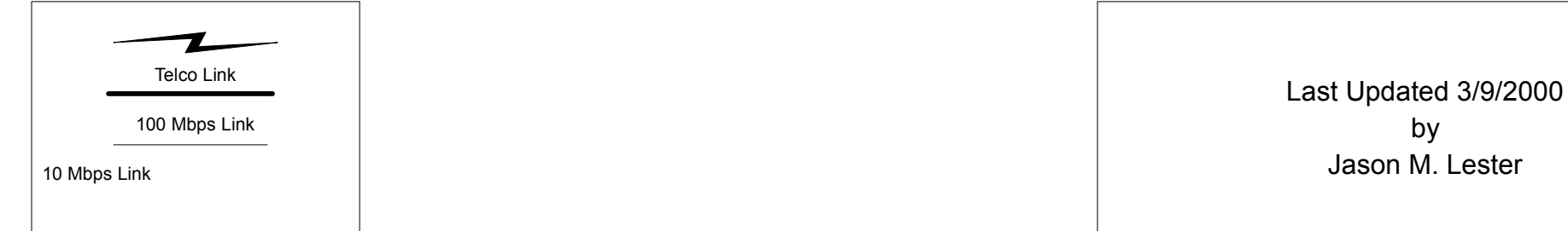

# Washington County Schools WCS Wide-Area Network Layout Page 2

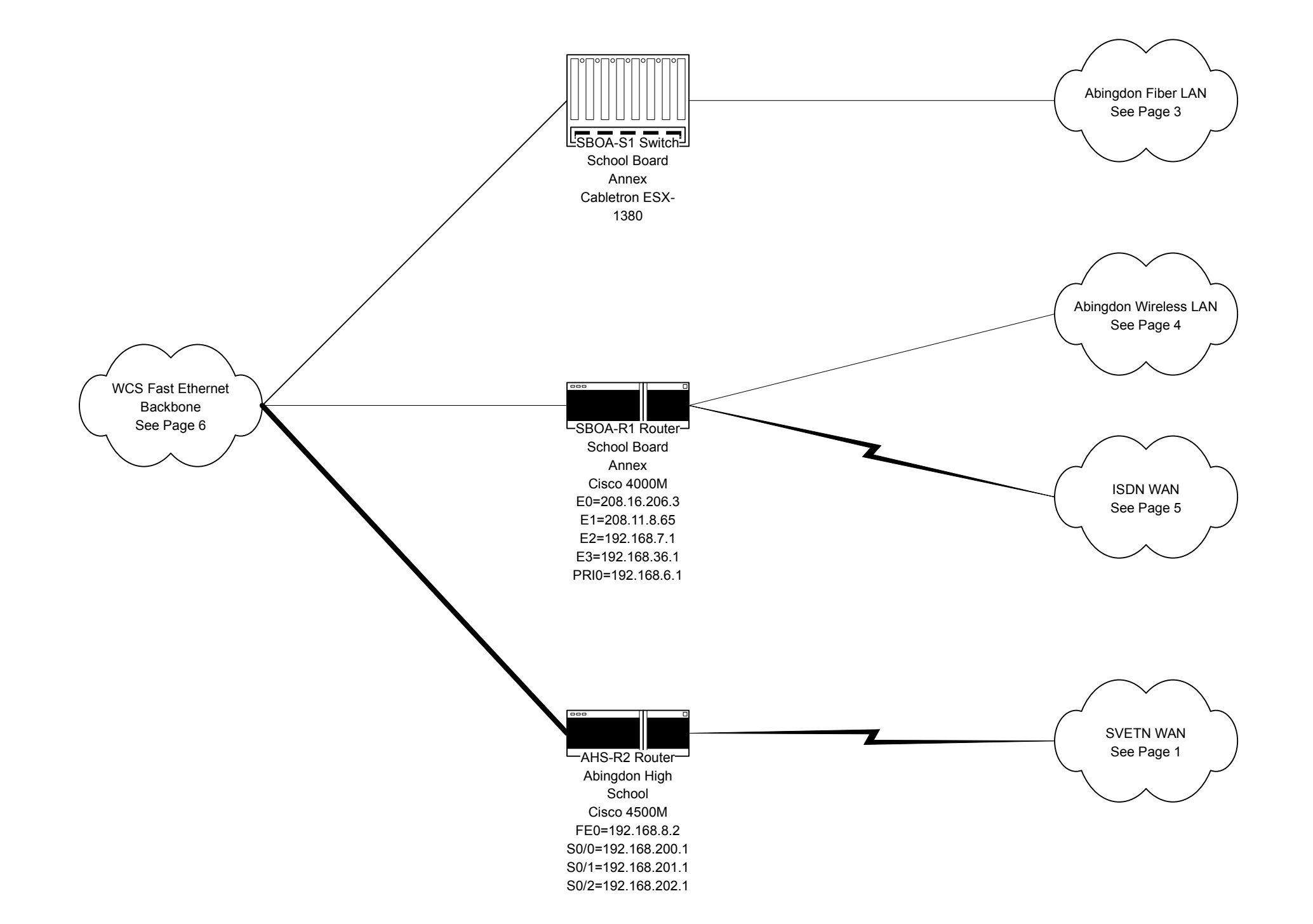

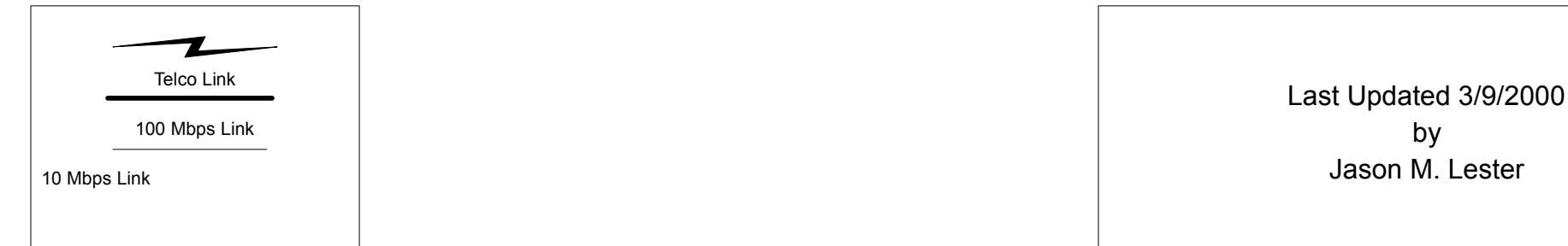

## Washington County Schools Abingdon Fiber LAN Network Layout Page 3

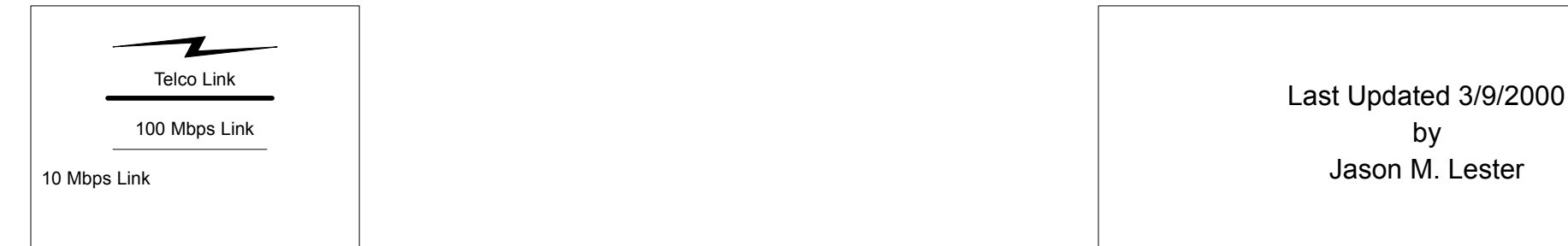

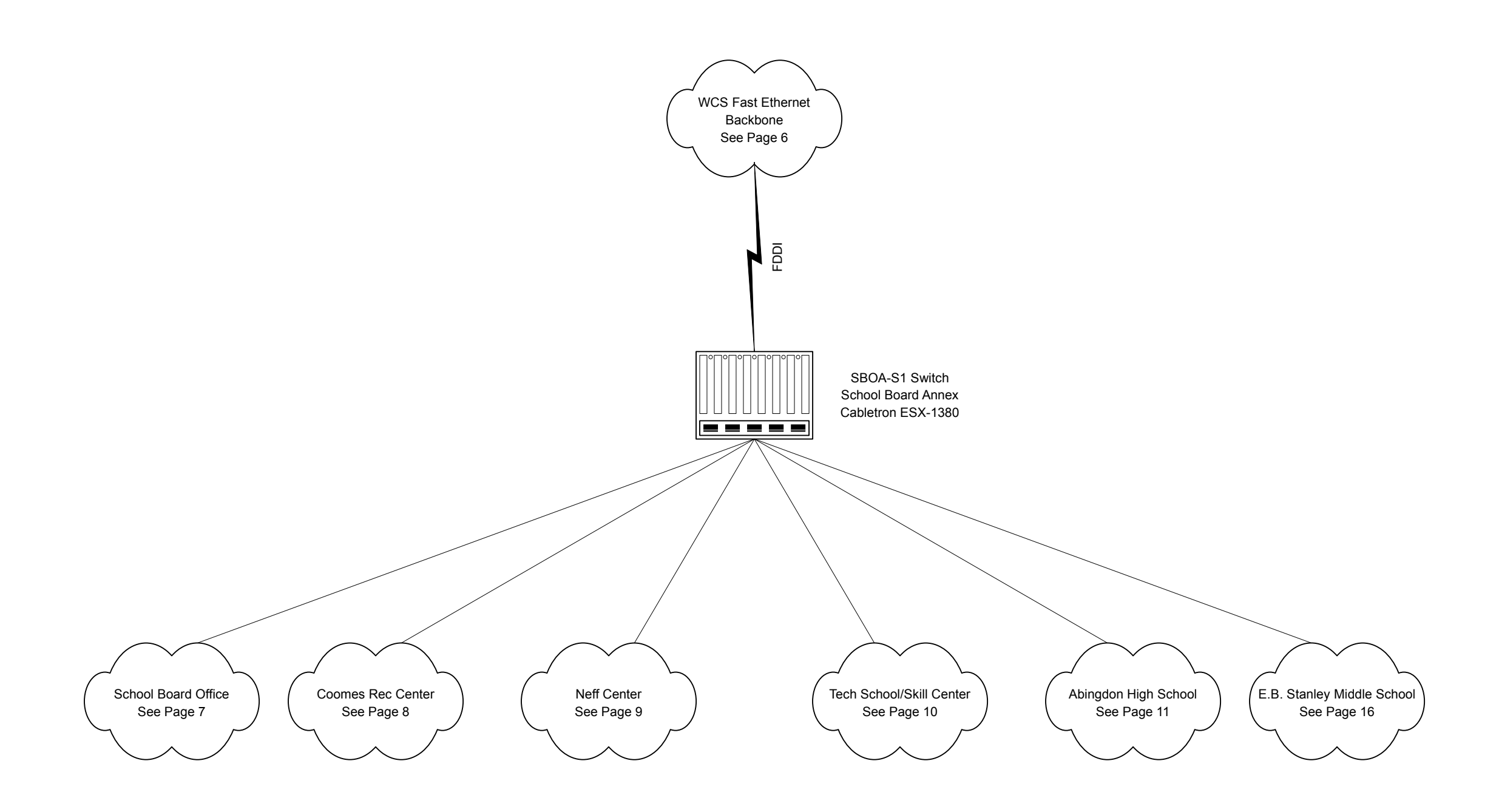

## Washington County Schools Abingdon Wireless Network Layout Page 4

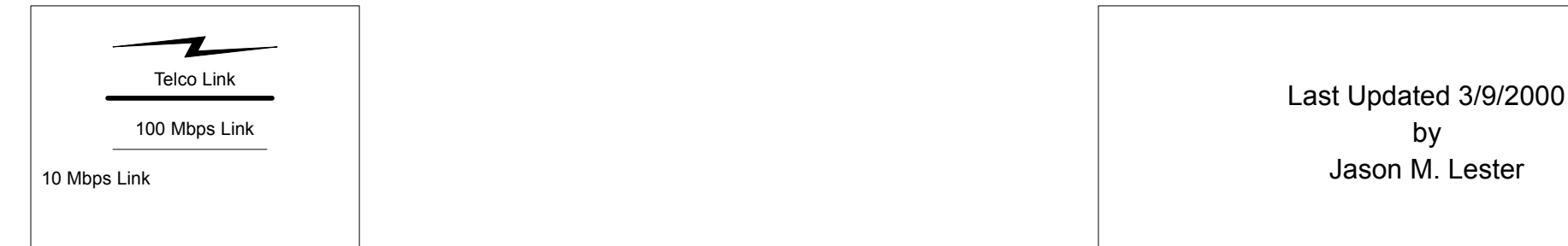

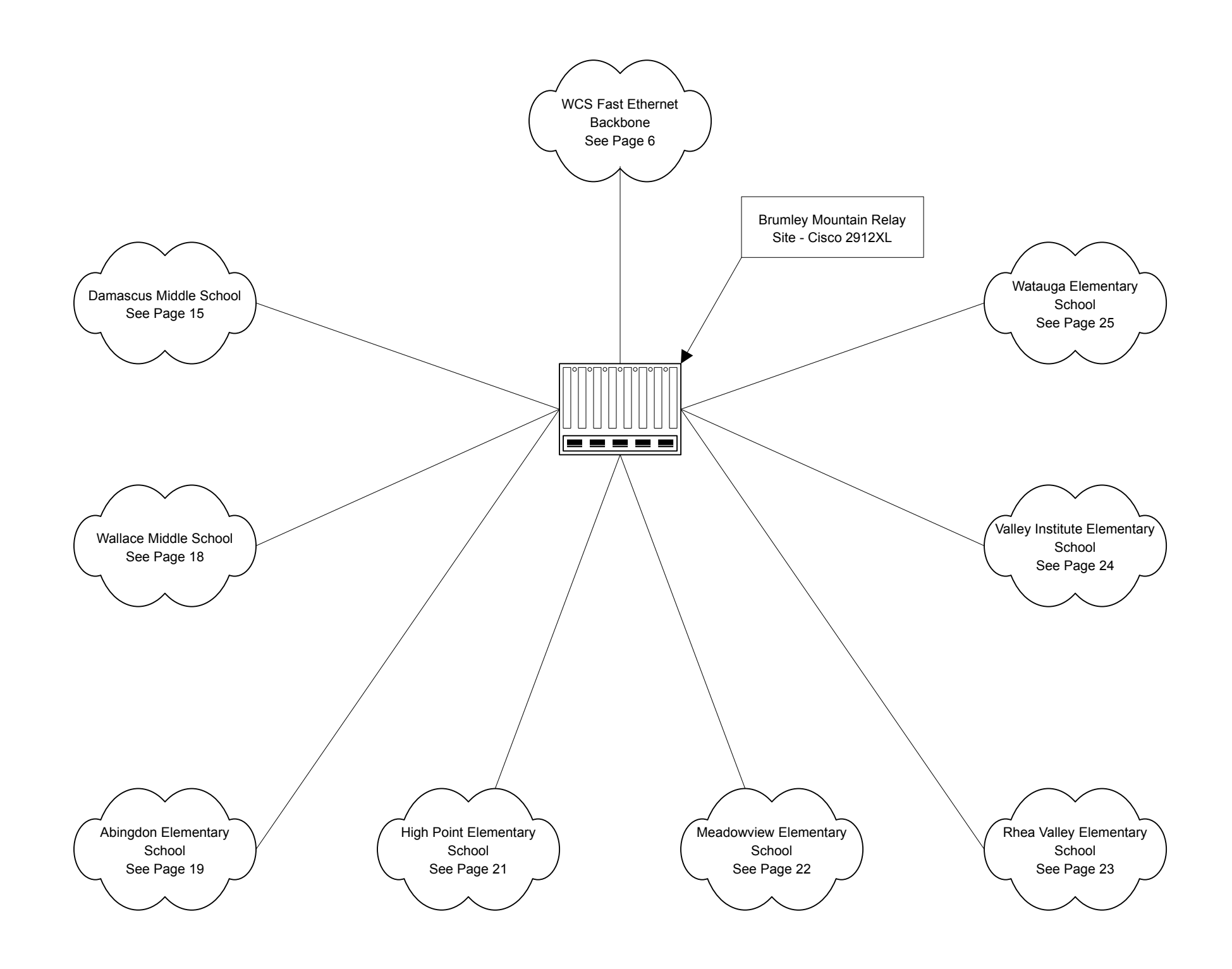

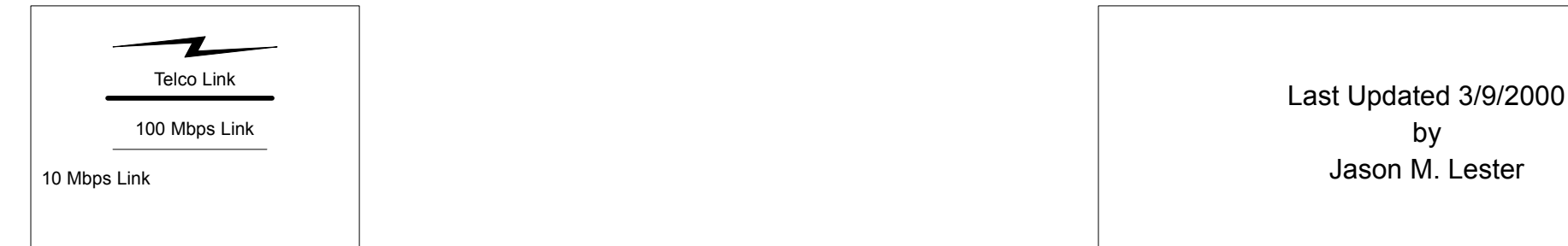

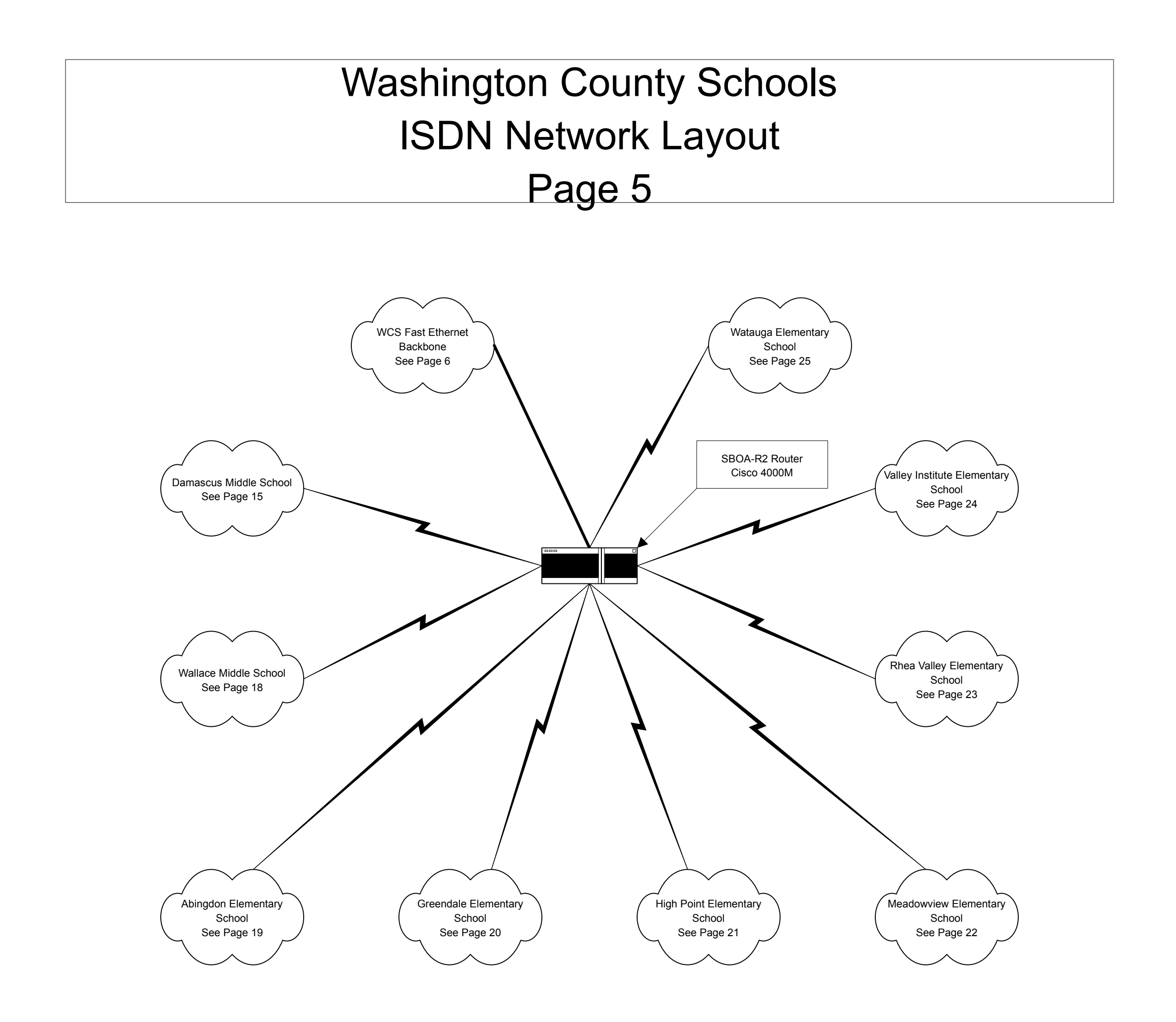

### Washington County Schools Abingdon Fast Ethernet Backbone Page 6

Last Updated 3/9/2000 by Jason M. Lester

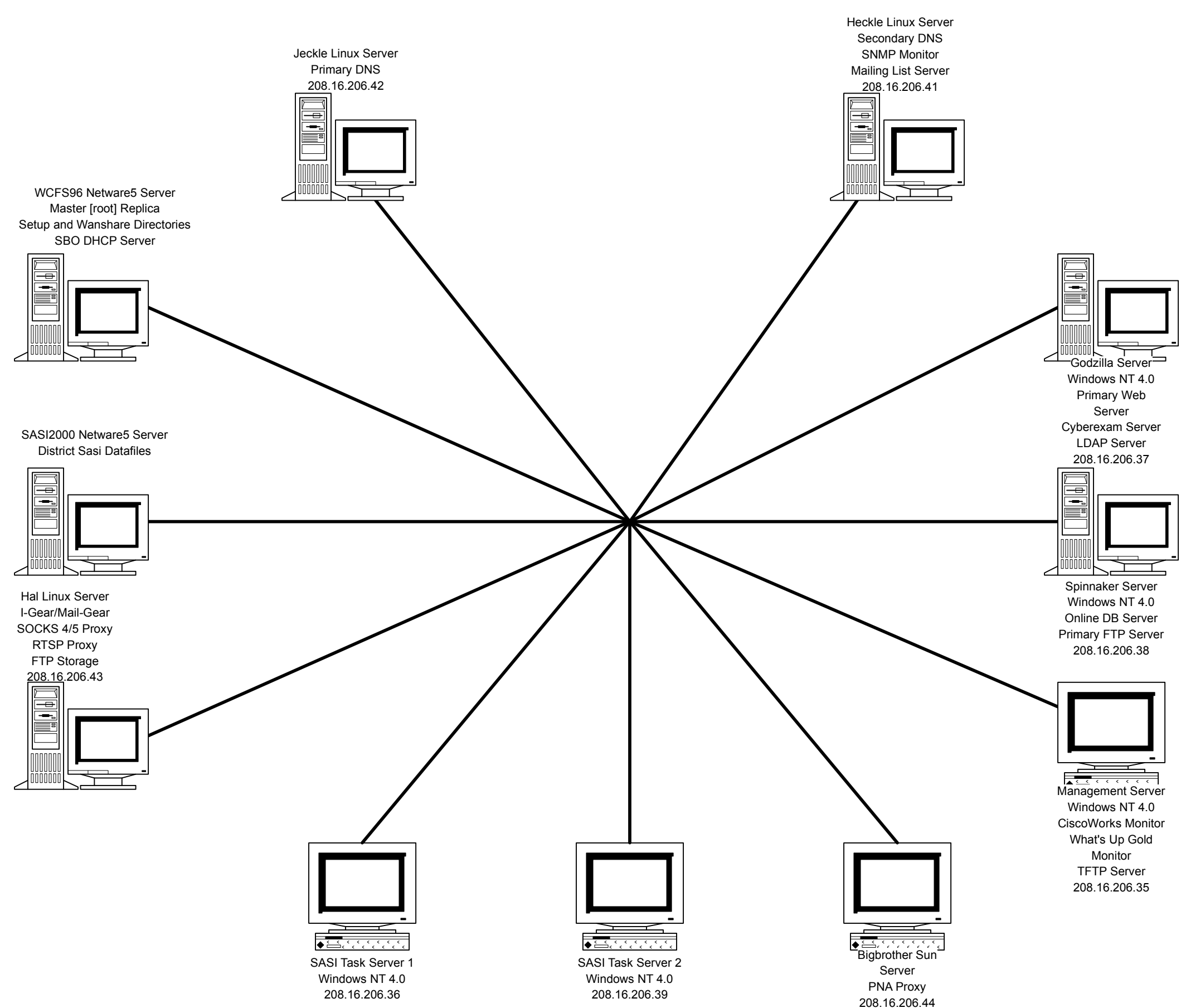

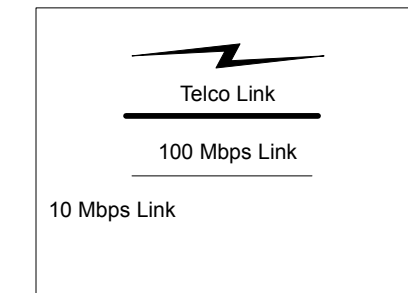

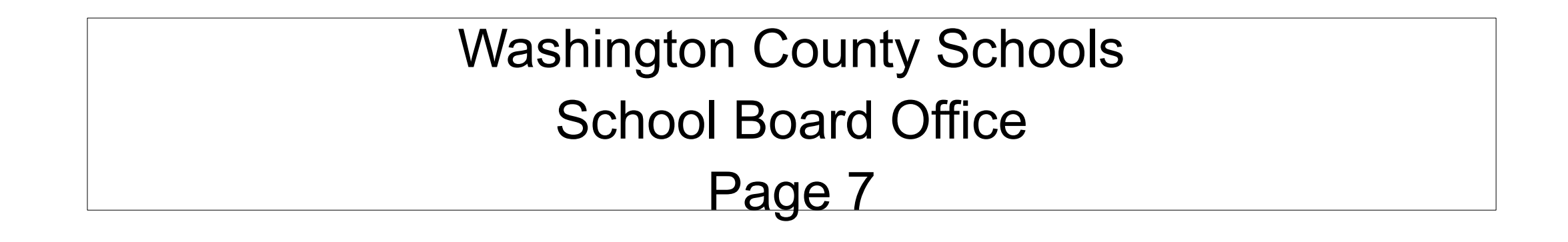

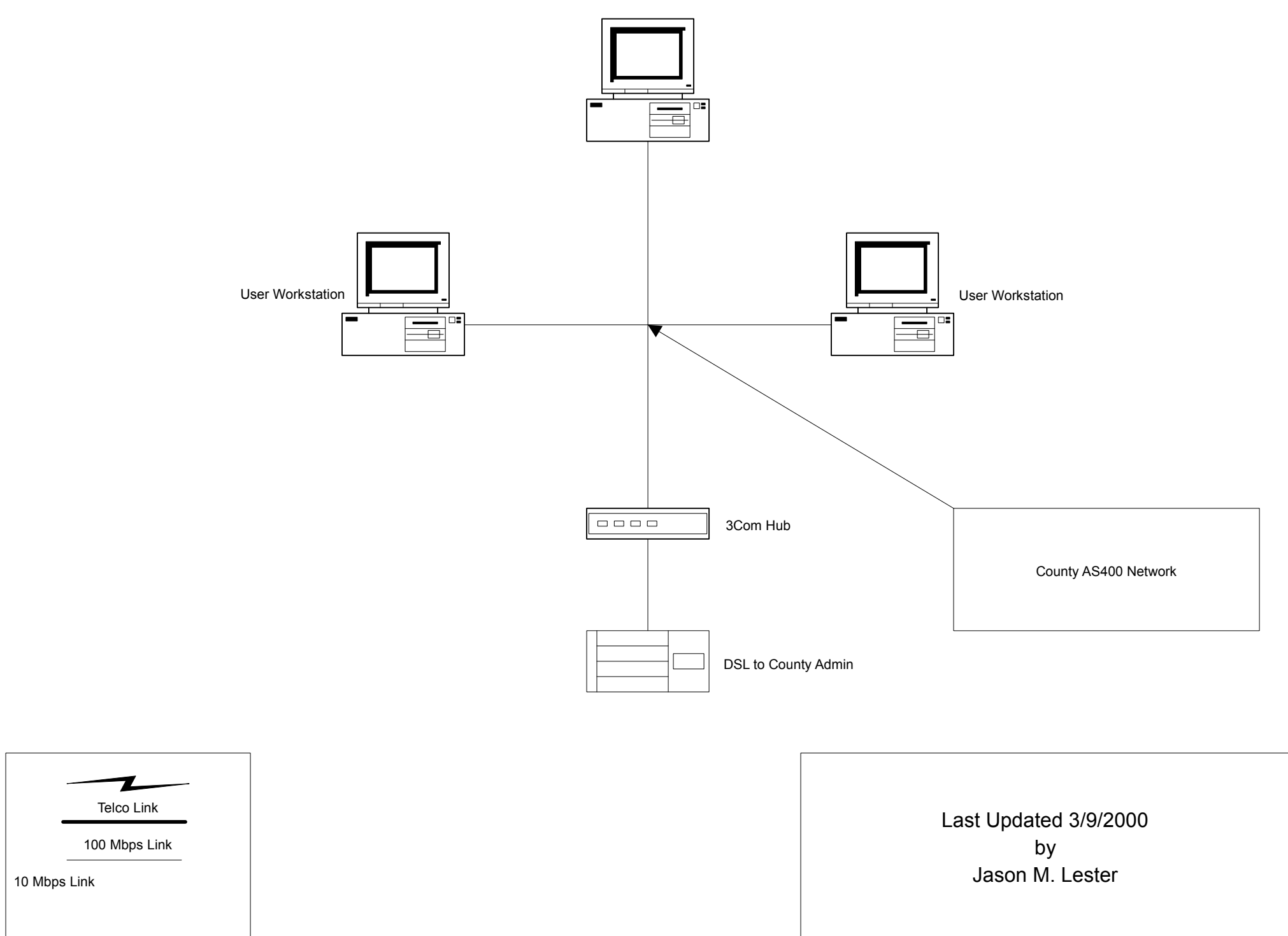

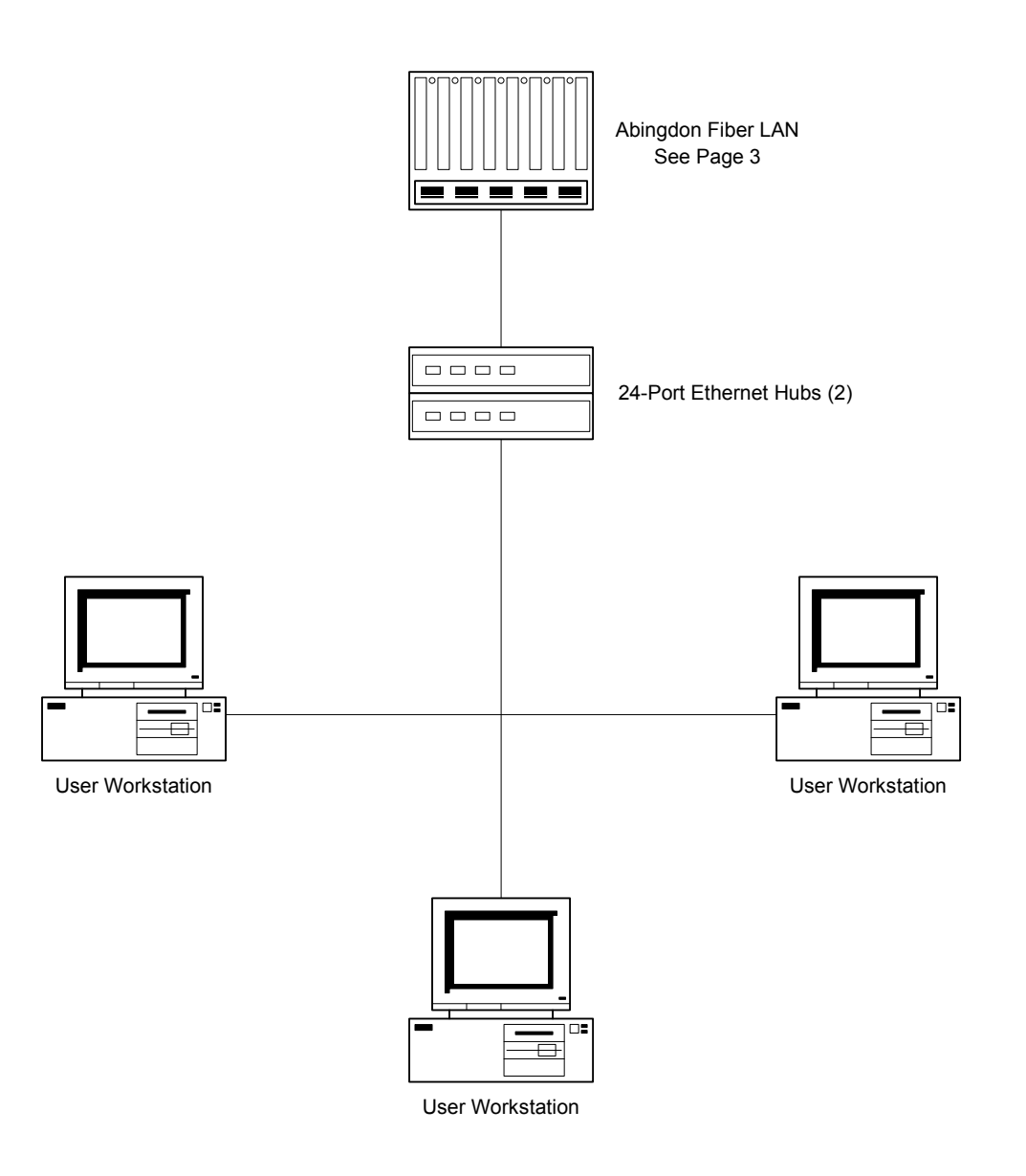

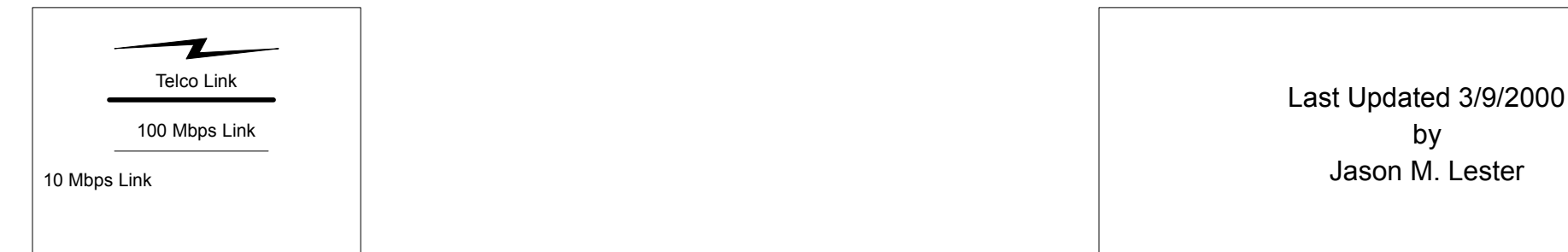

by Jason M. Lester

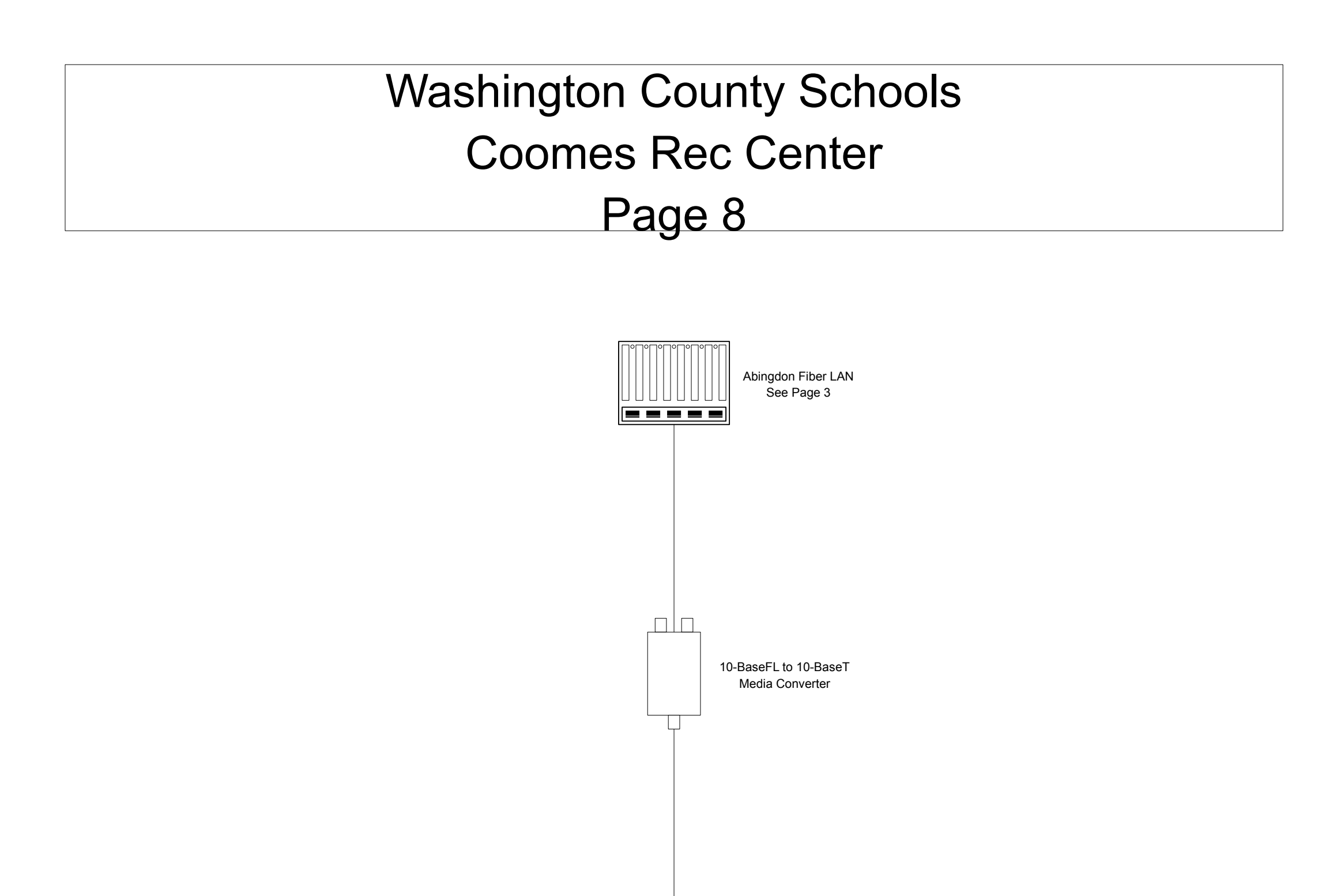

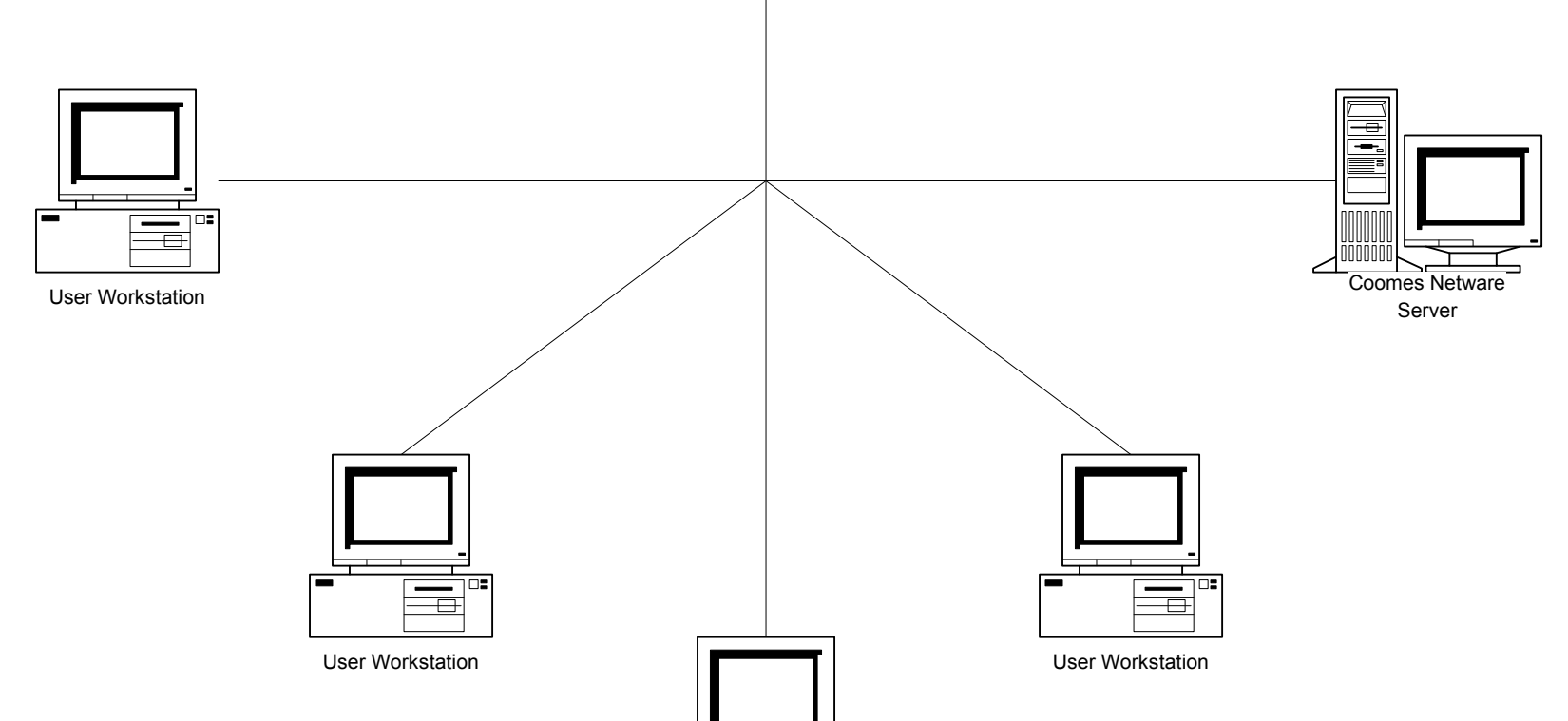

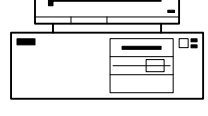

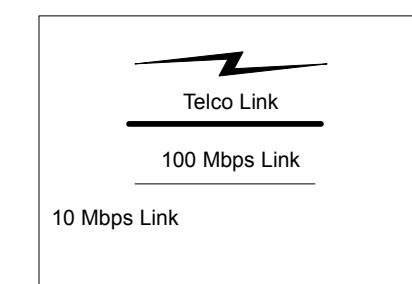

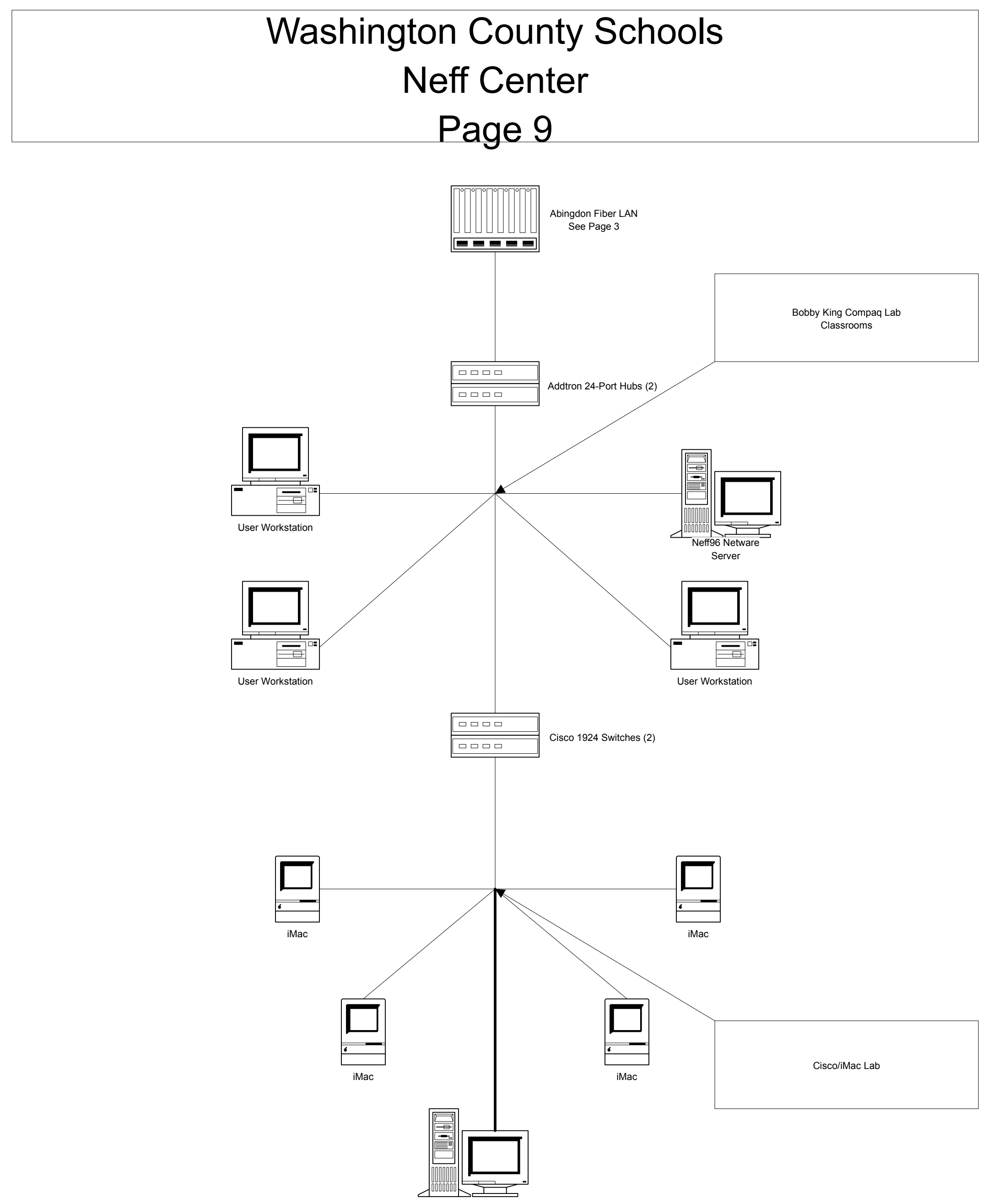

Apple G3 Server

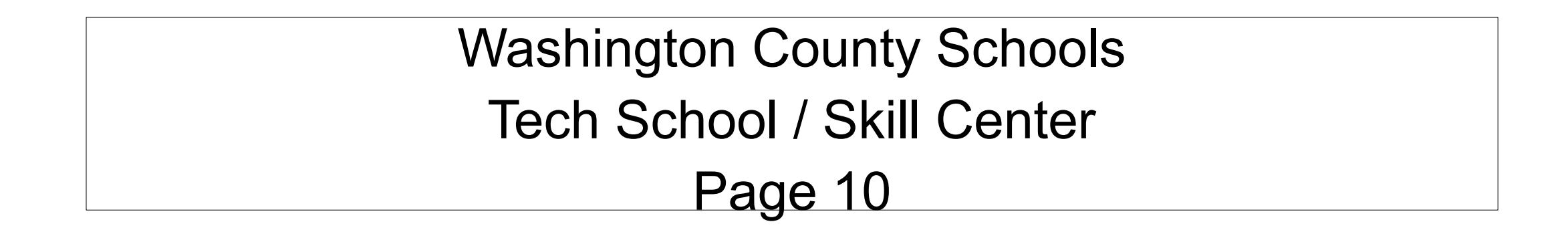

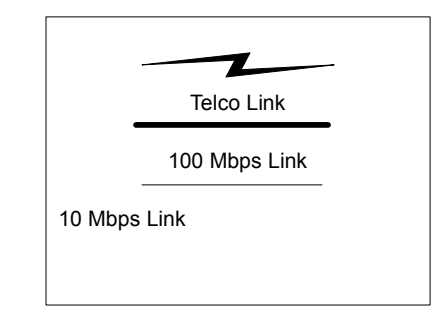

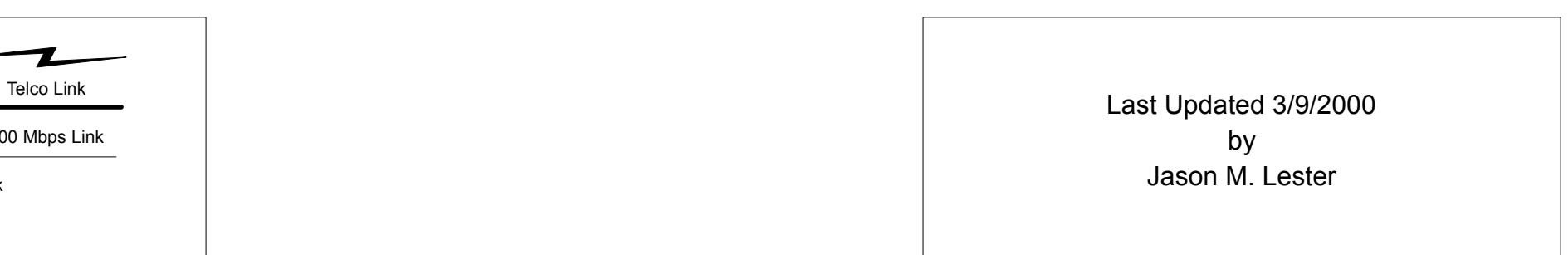

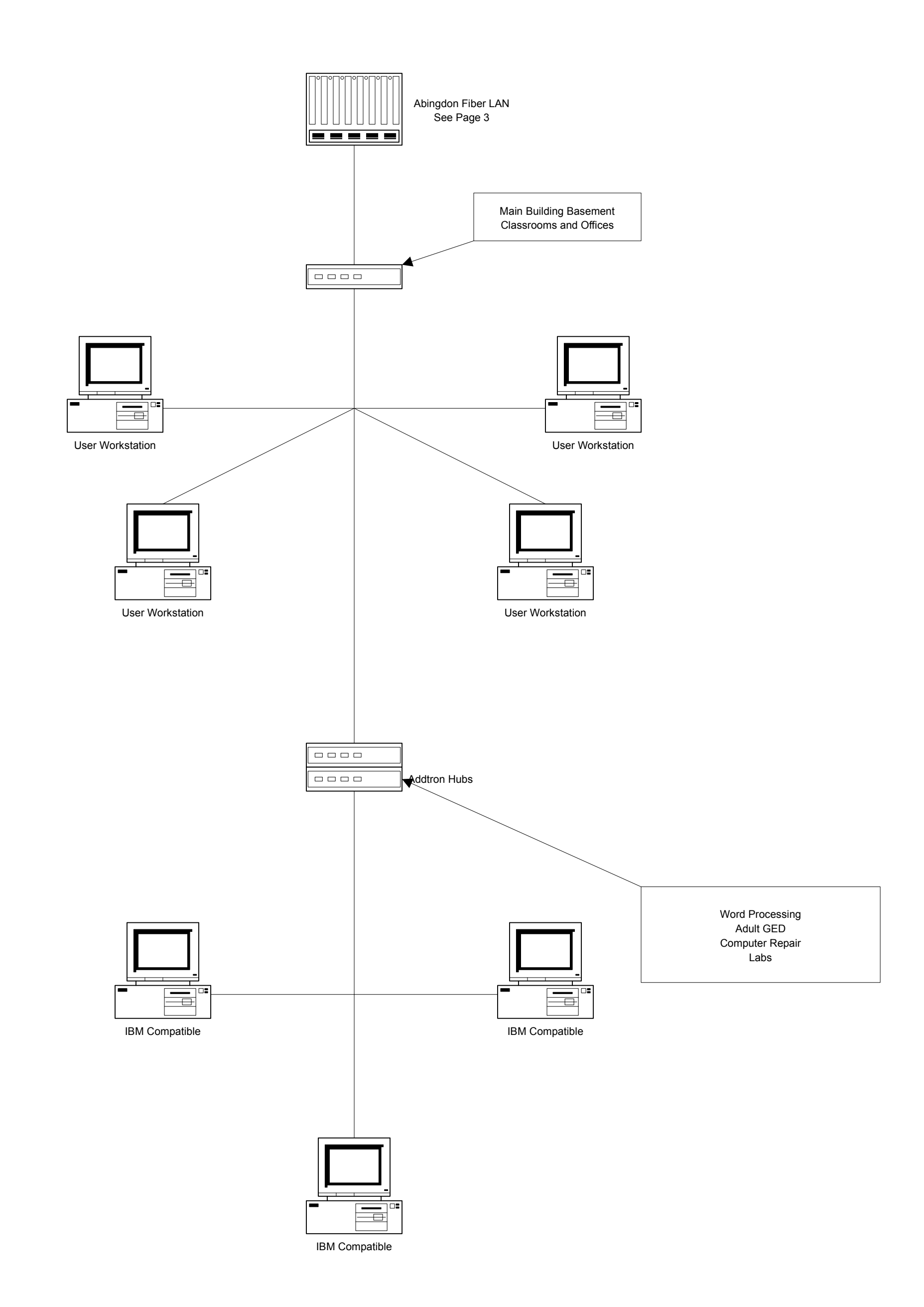

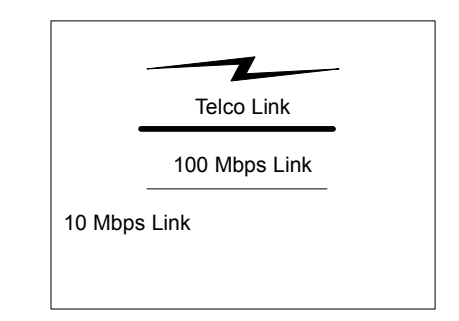

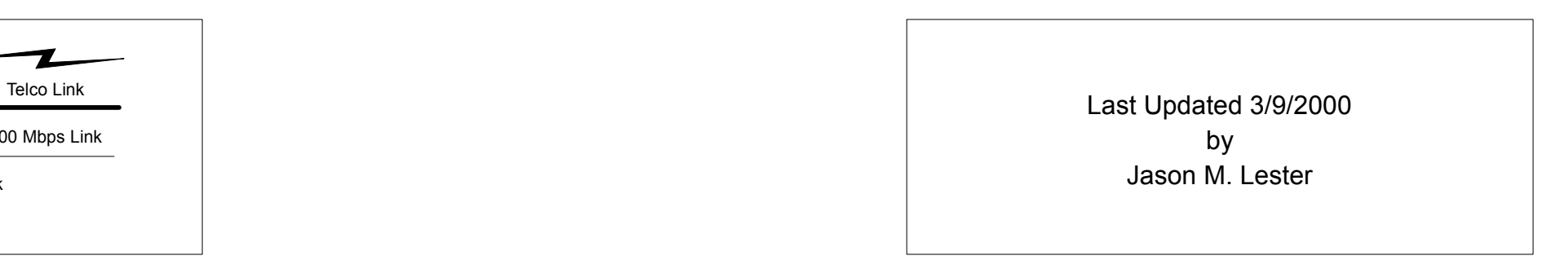

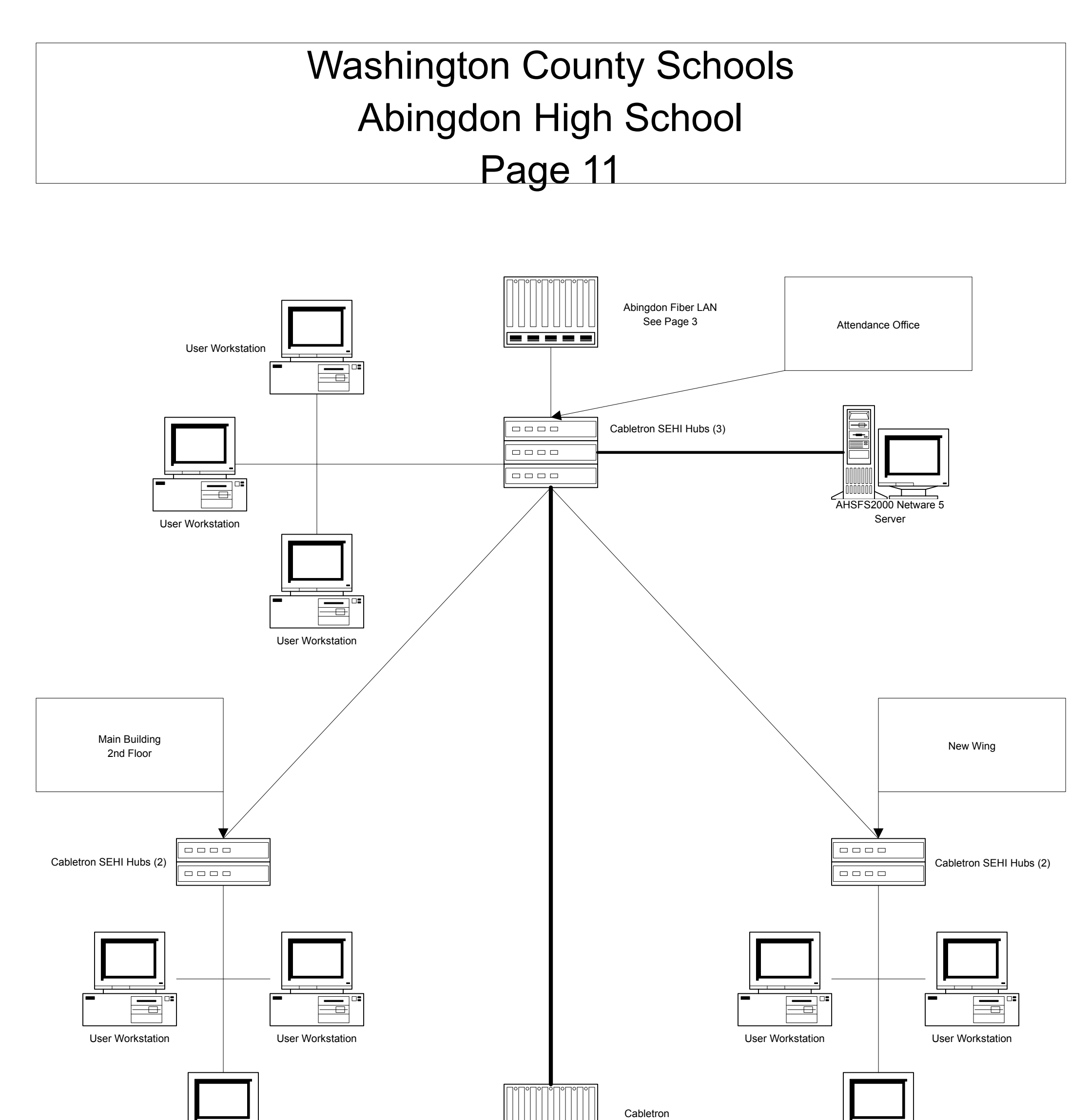

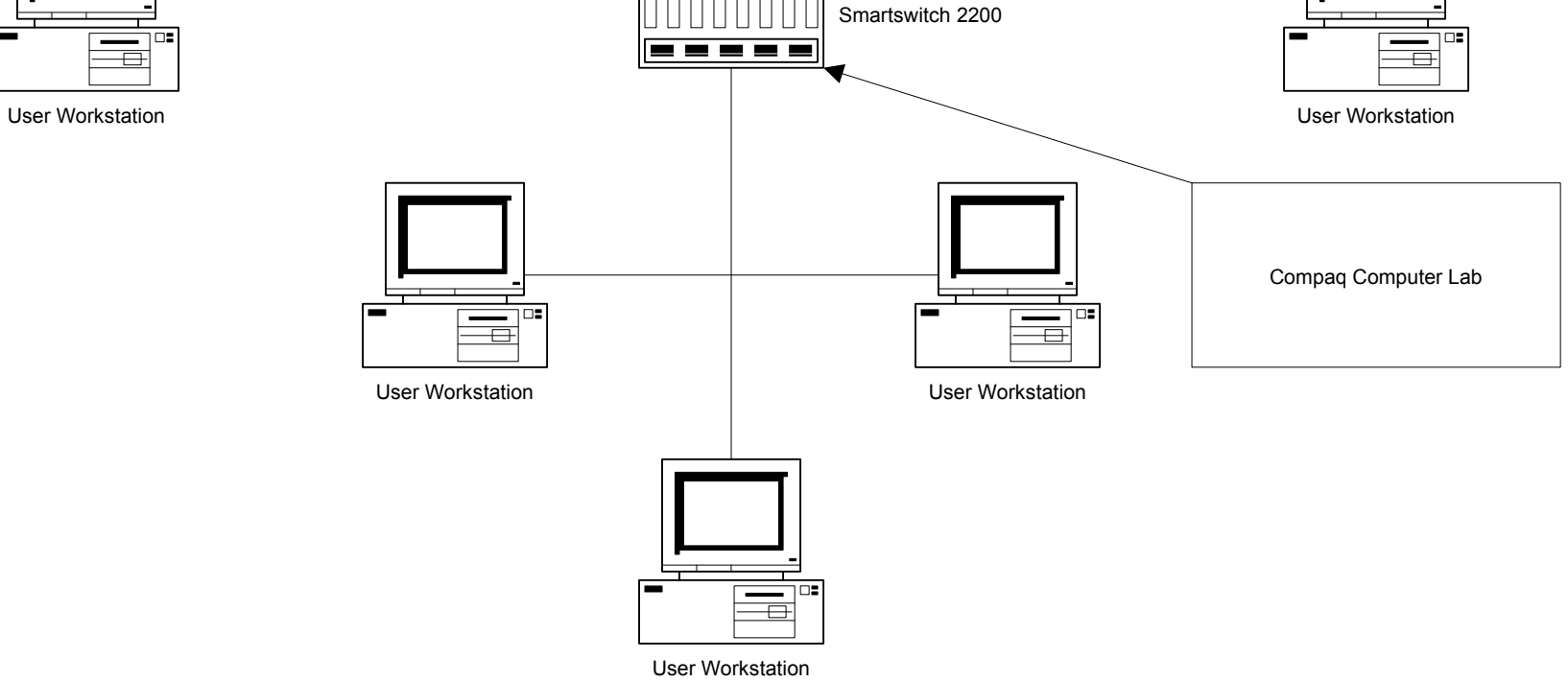

# Washington County Schools Holston High School Page 12

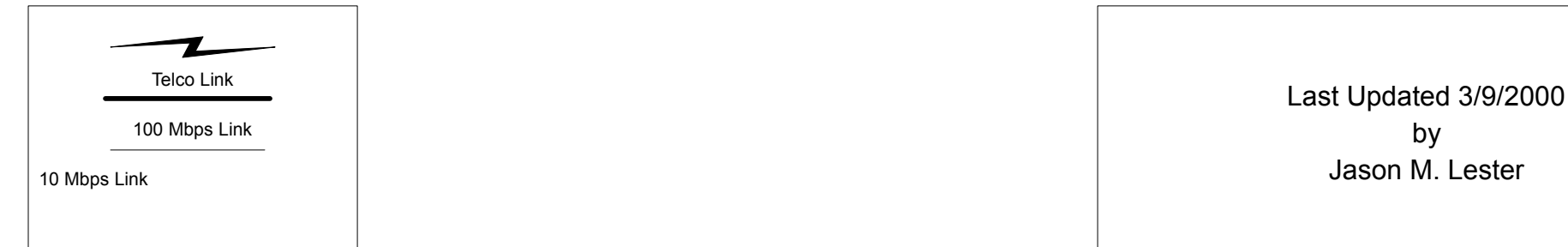

by Jason M. Lester

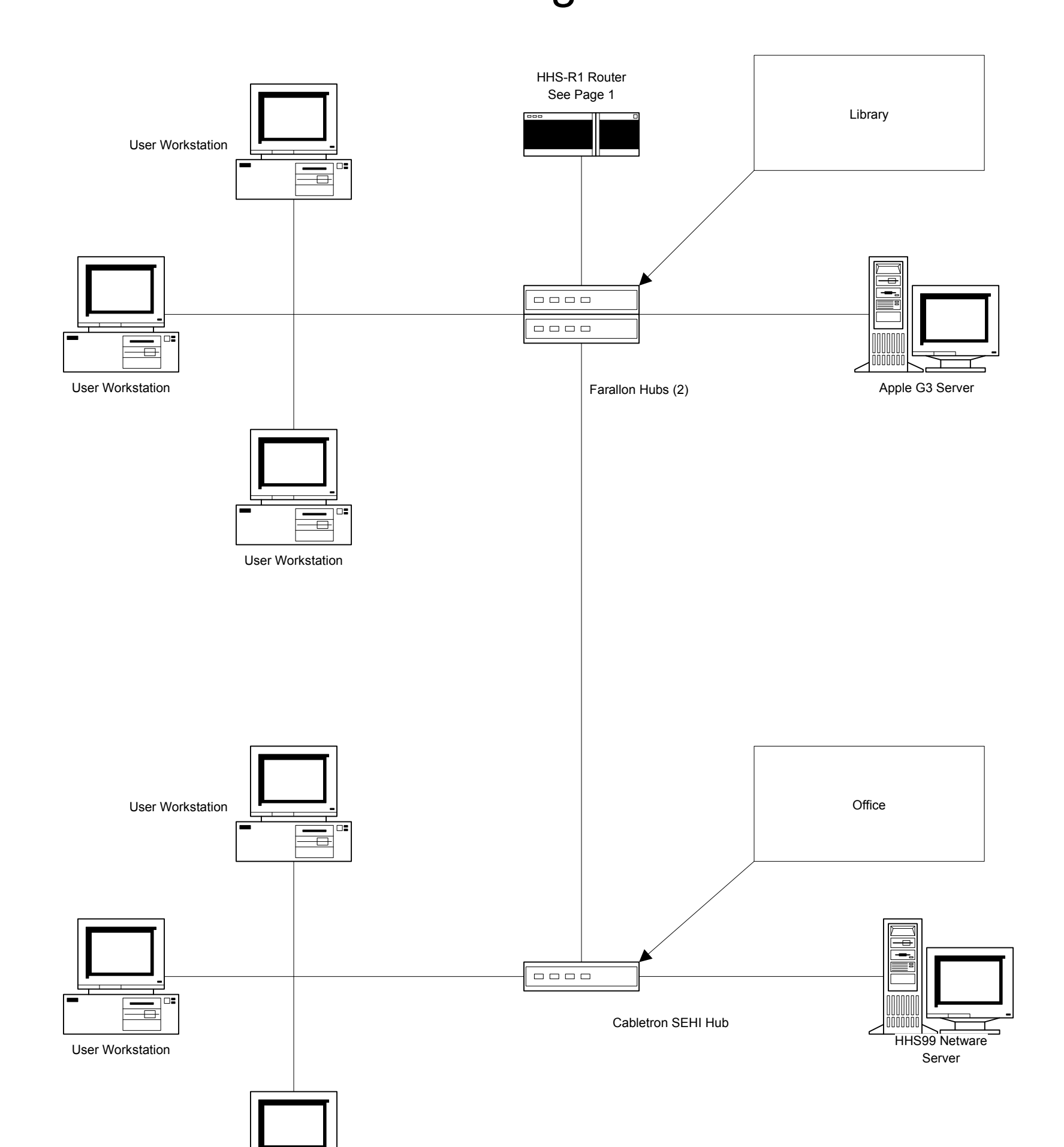

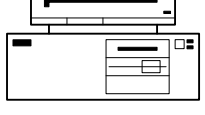

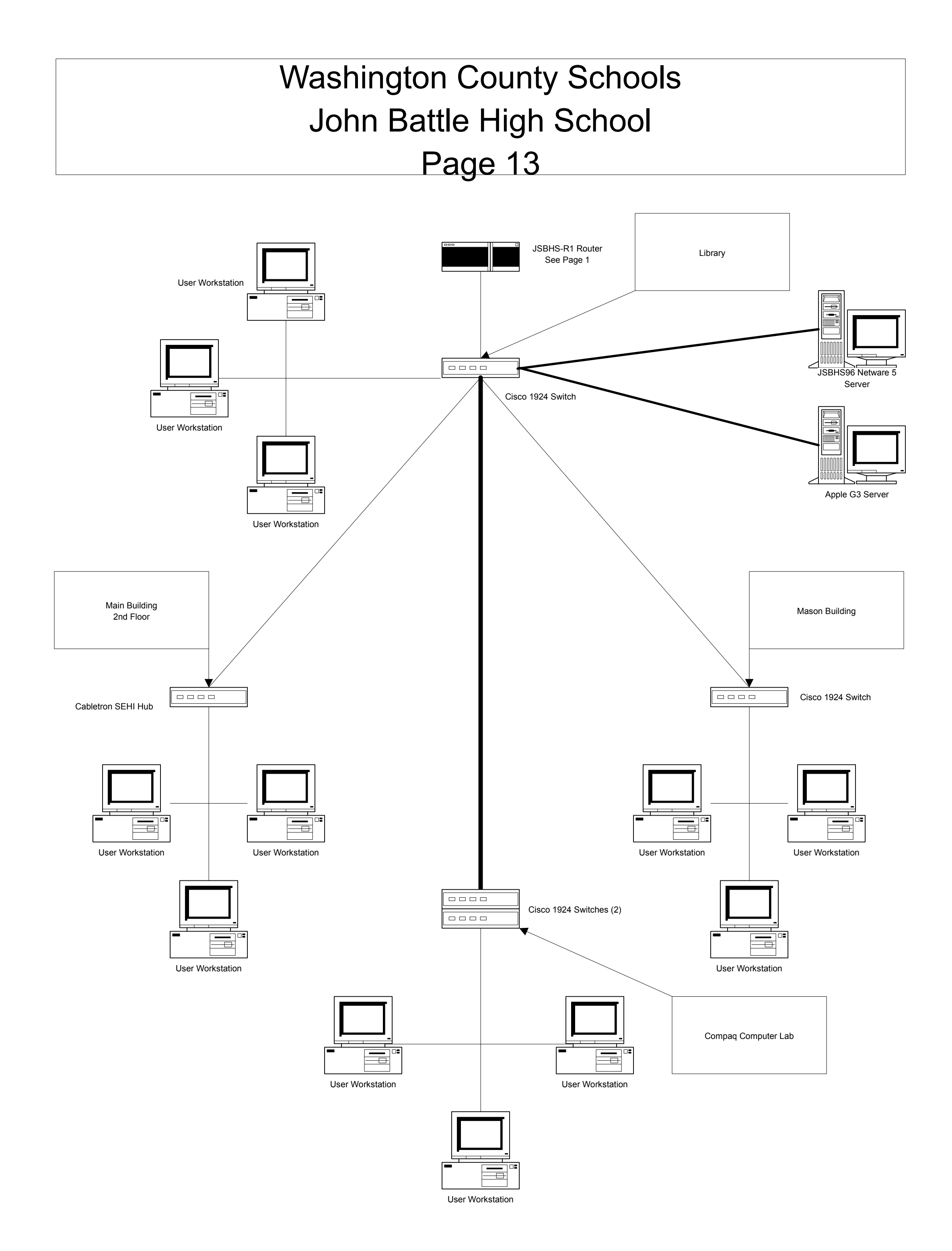

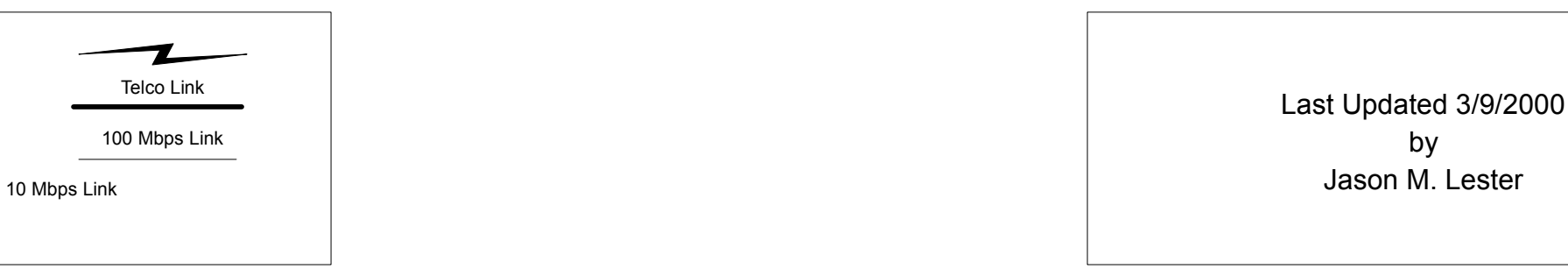

# Washington County Schools Patrick Henry High School

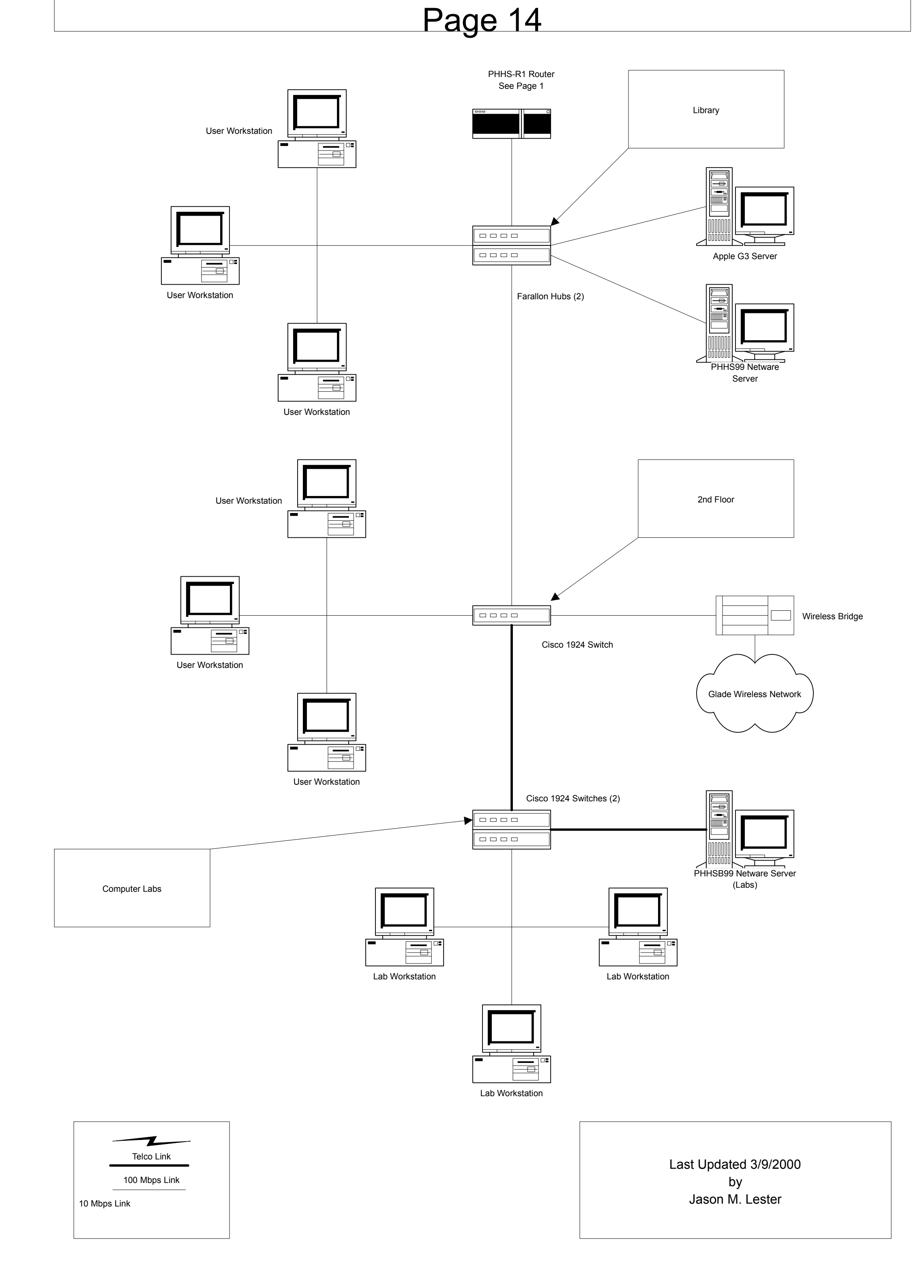

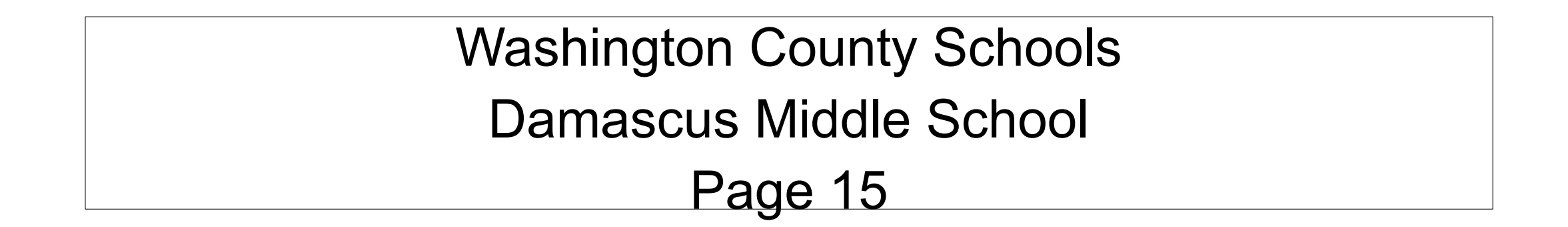

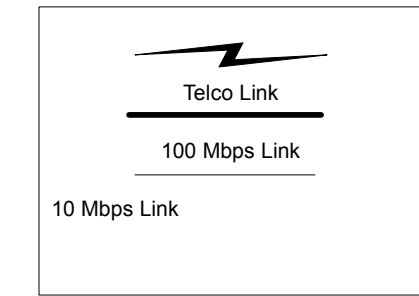

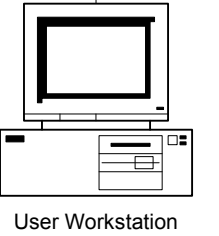

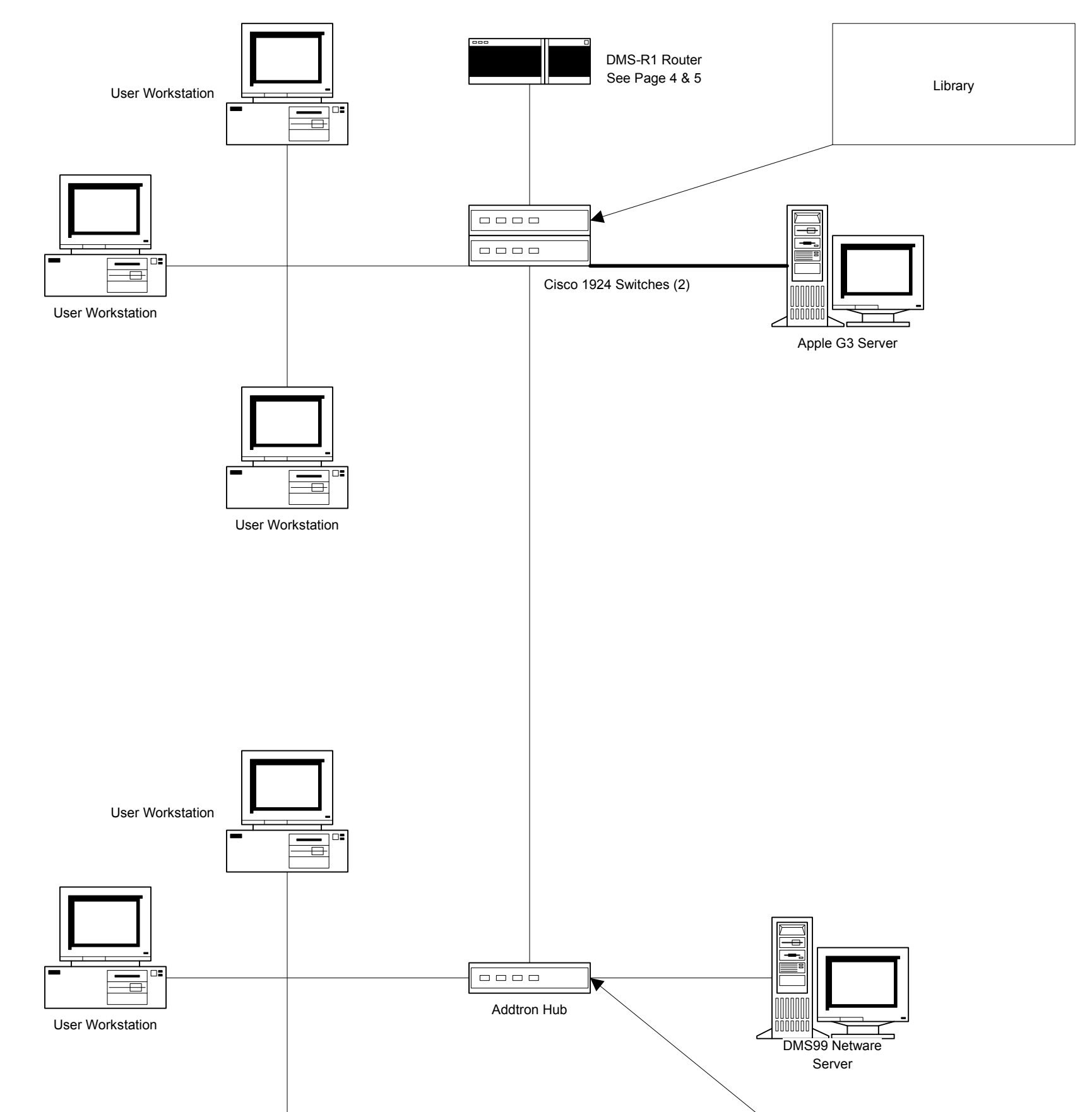

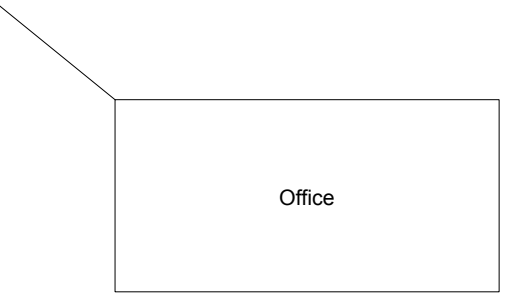

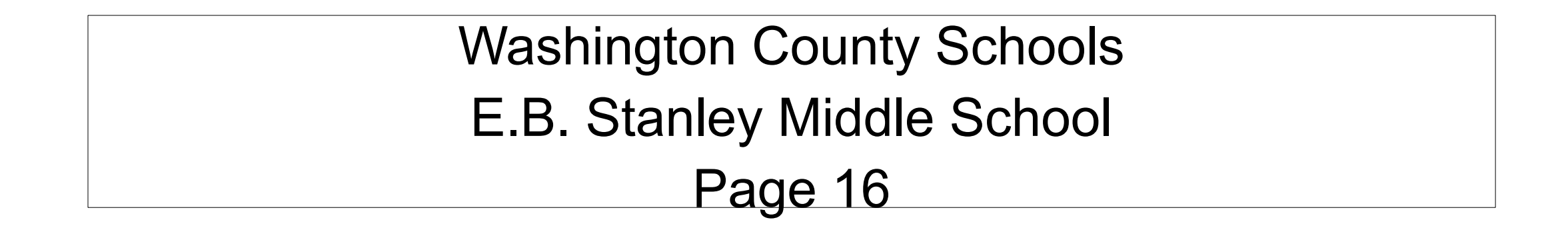

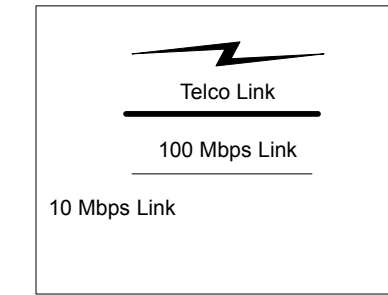

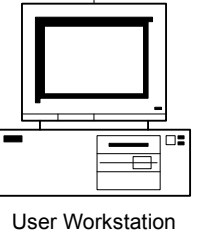

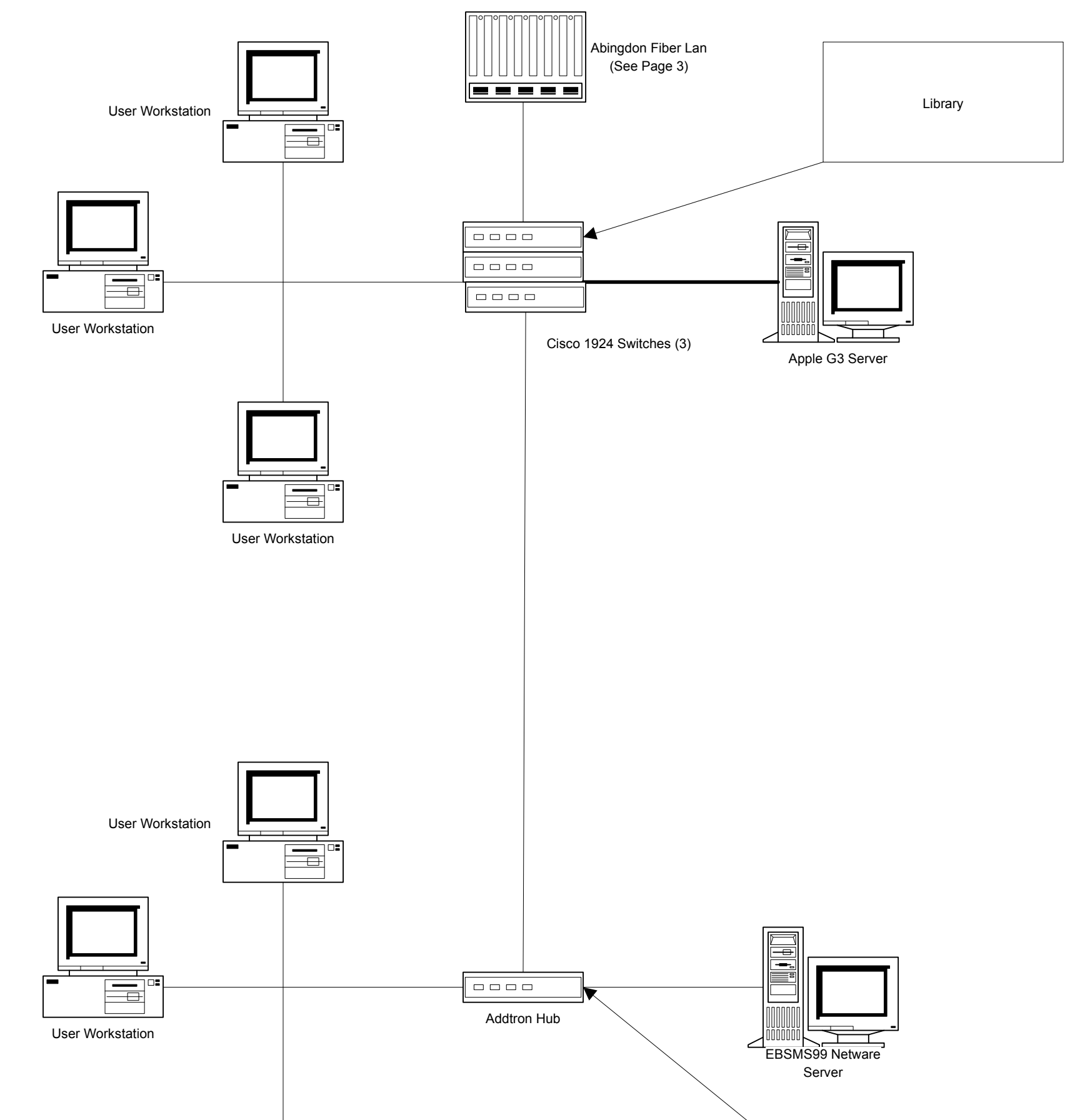

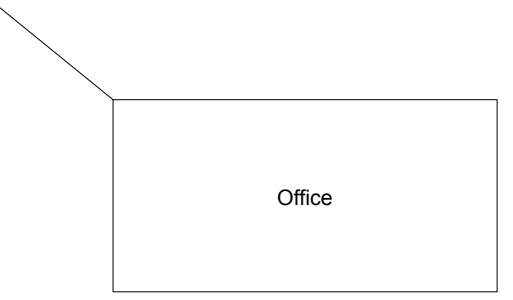

# Washington County Schools Glade Spring Middle School Page 17

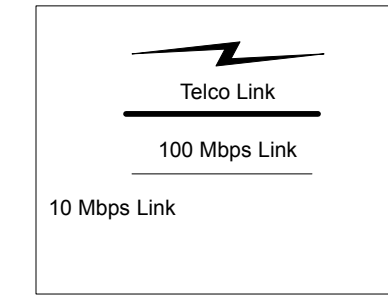

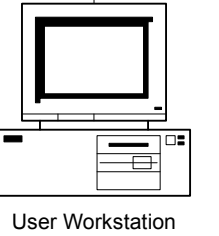

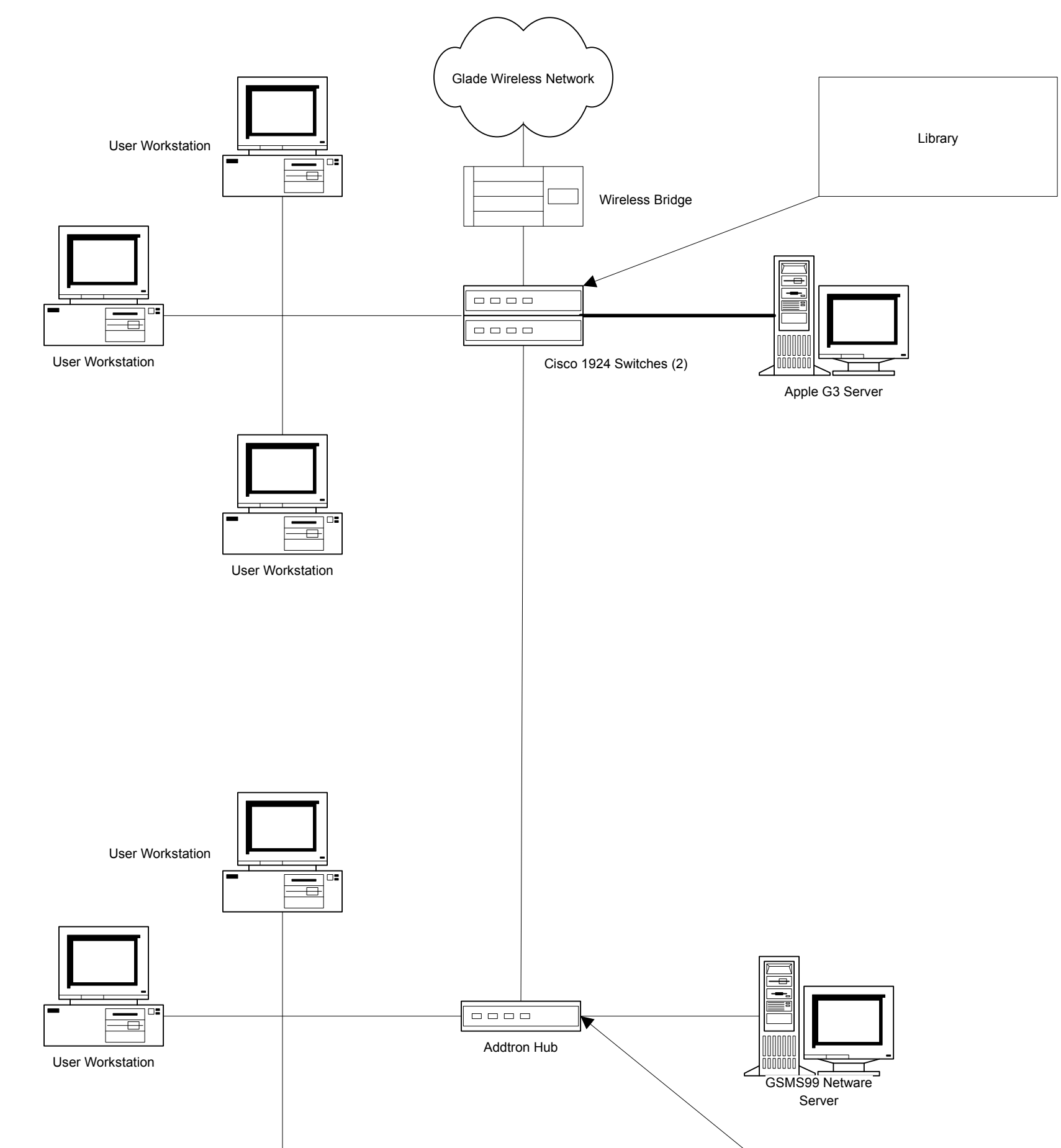

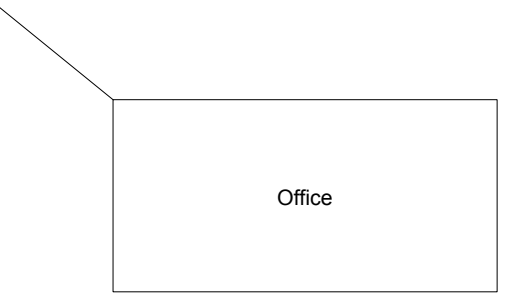

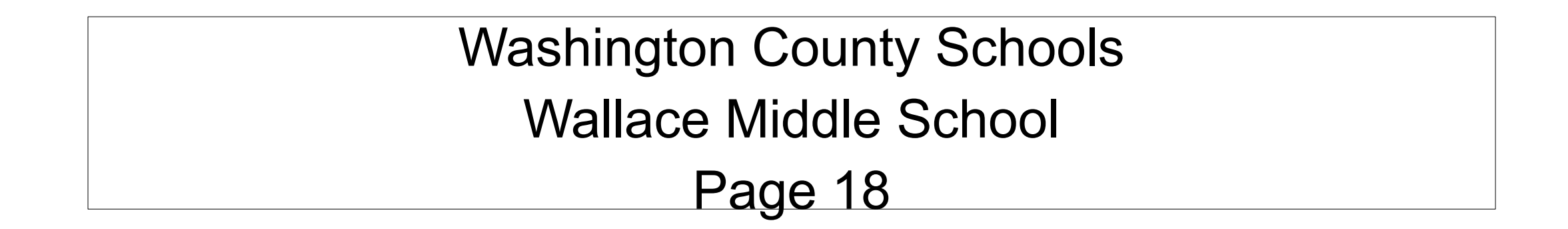

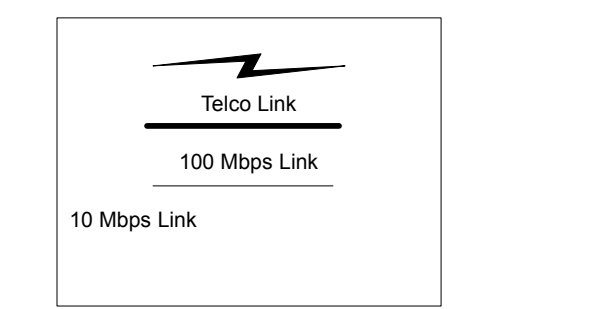

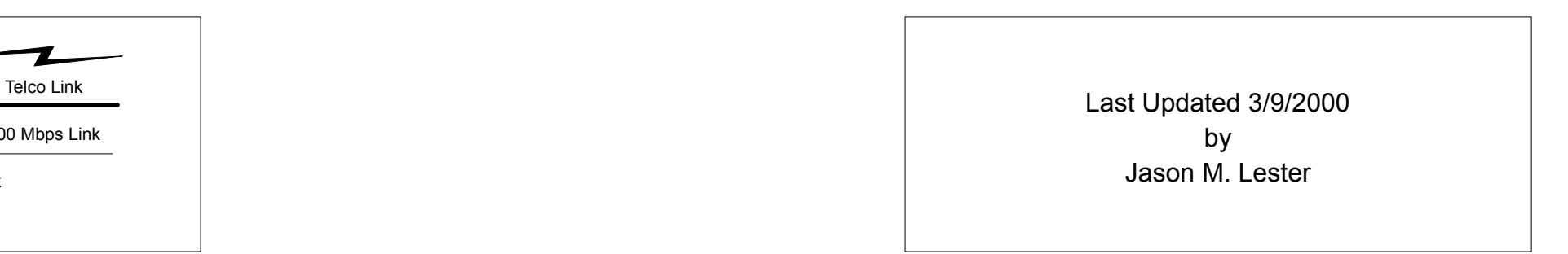

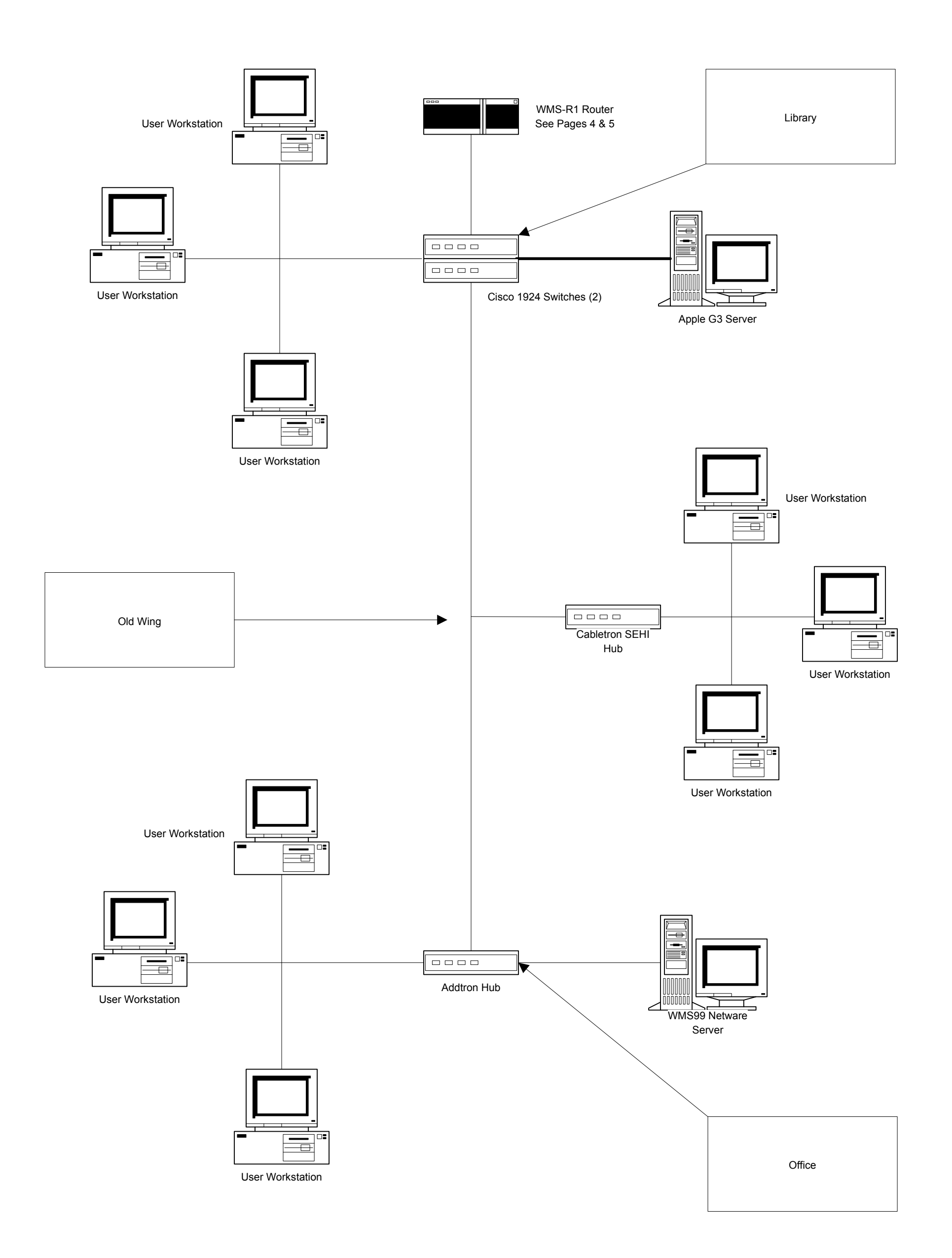

# Washington County Schools Abingdon Elementary School Page 19

Telco Link Last Updated 3/9/2000 by Jason M. Lester

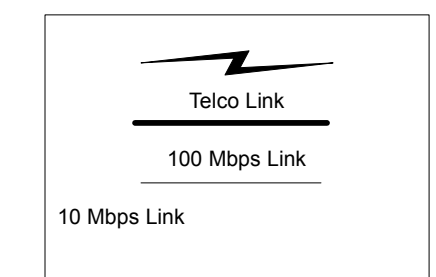

User Workstation **USE** User Workstation iMac iMac iMac iMac

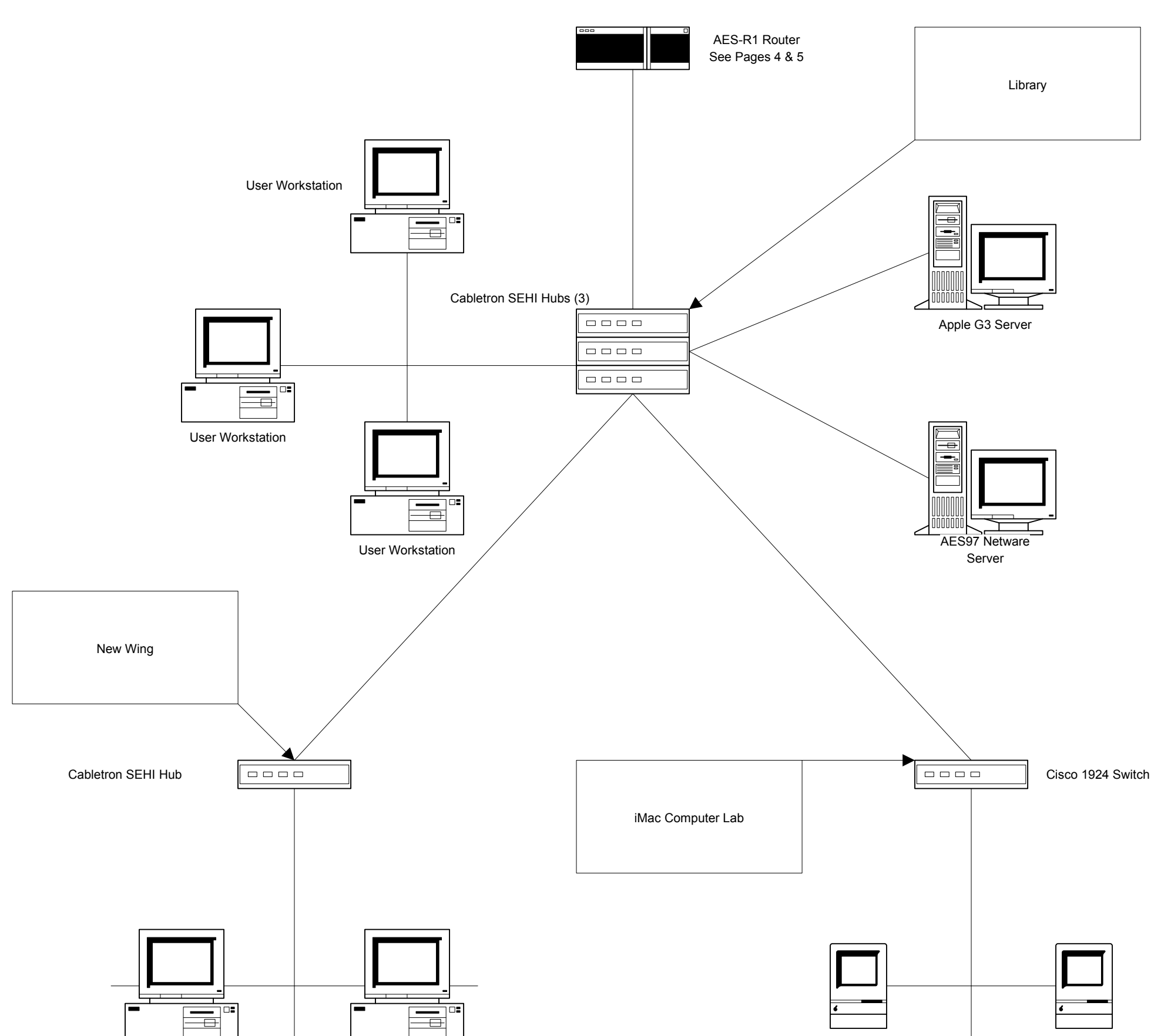

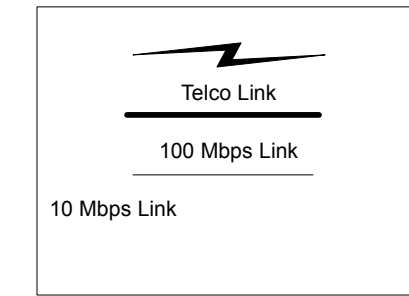

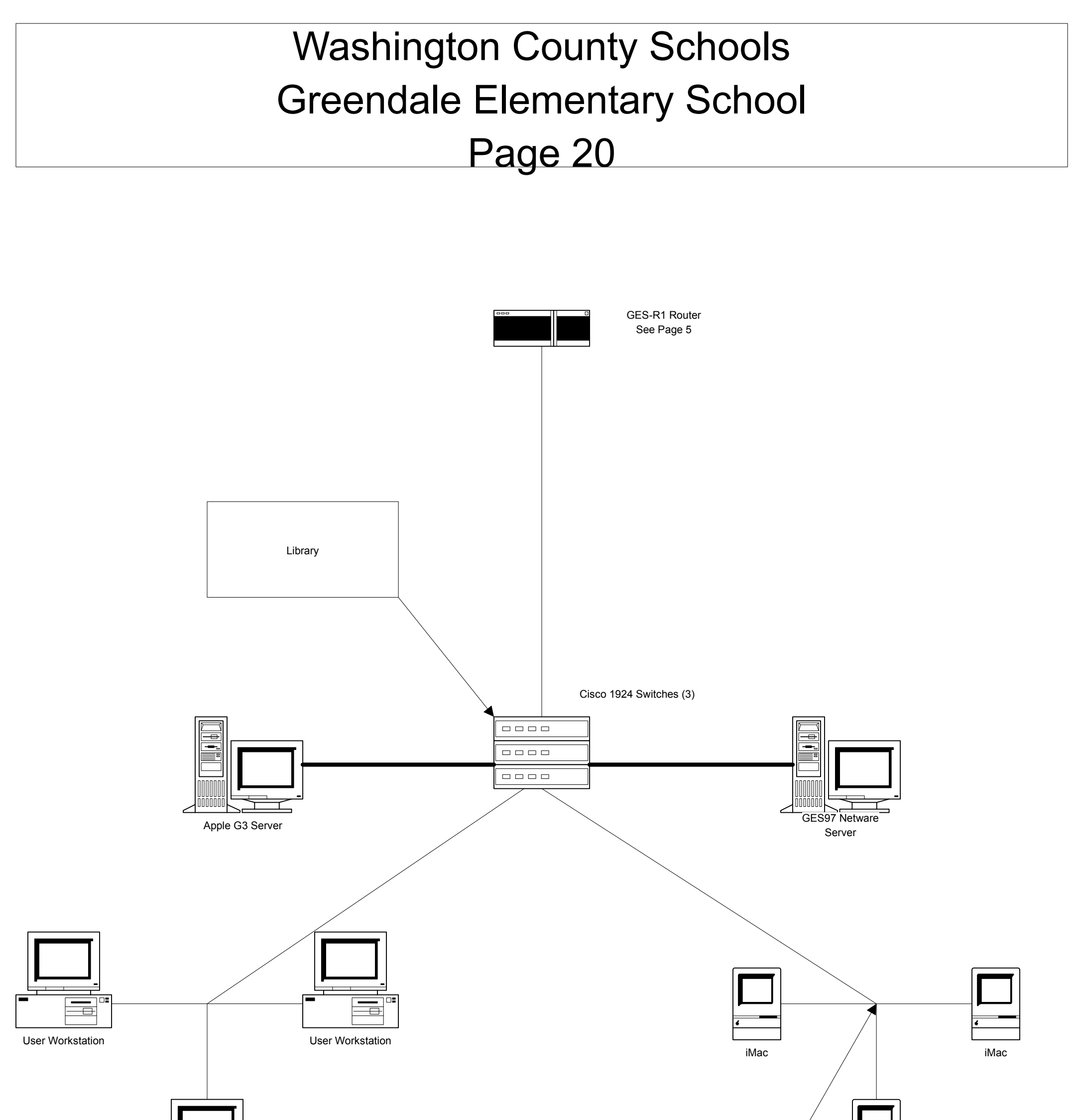

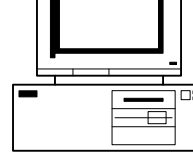

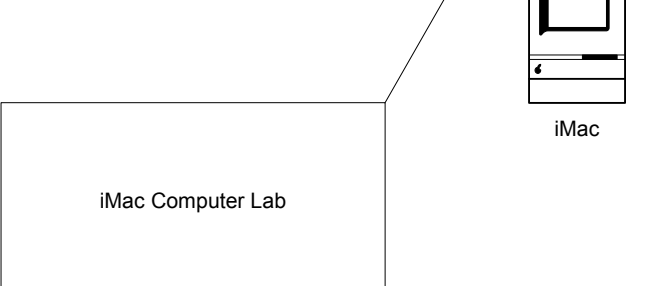

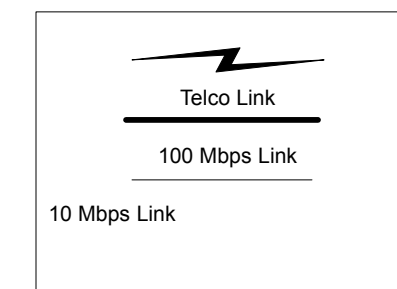

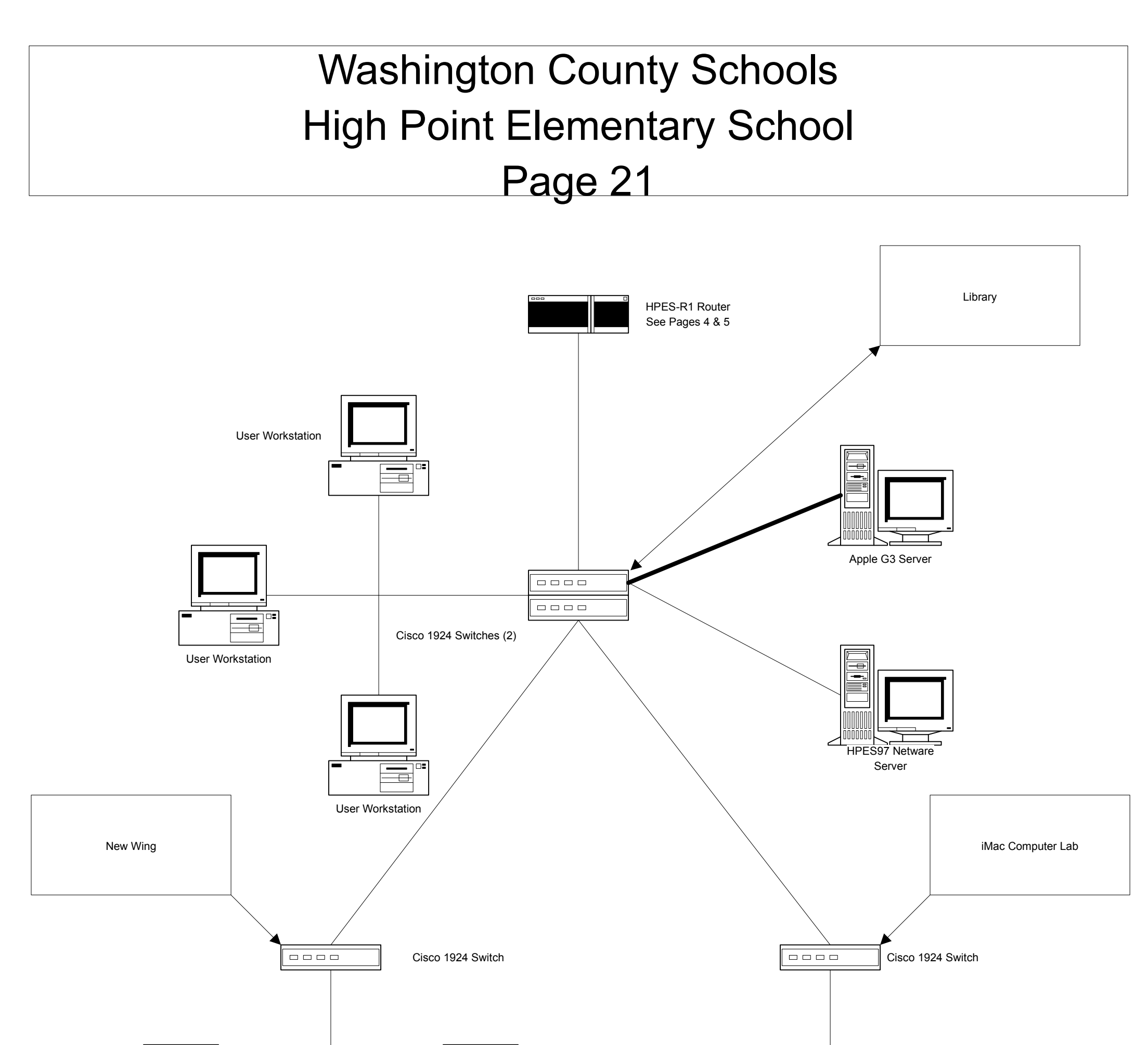

כם ו  $\overline{\phantom{a}}$ User Workstation **User Workstation** 

∓

iMac iMac in the set of the set of the set of the set of the set of the set of the set of the set of the set o

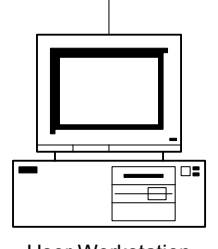

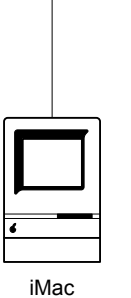

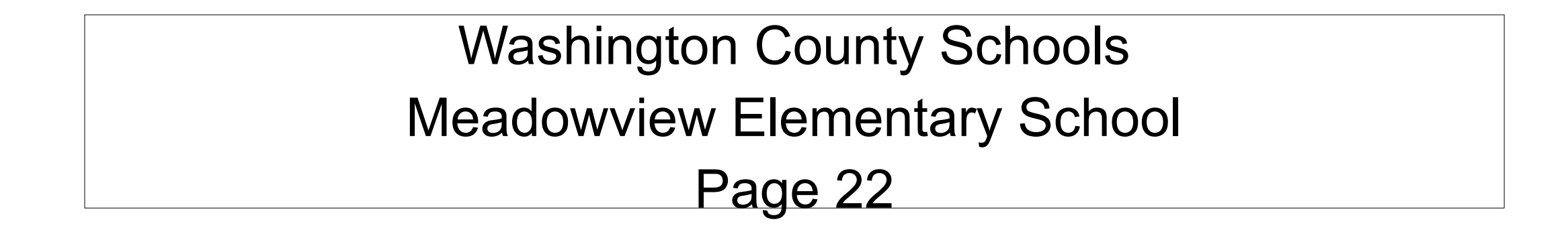

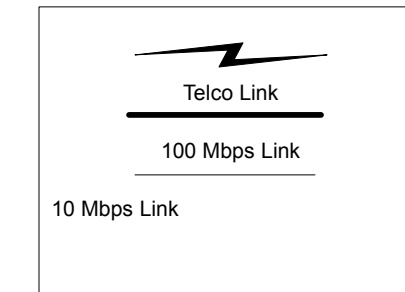

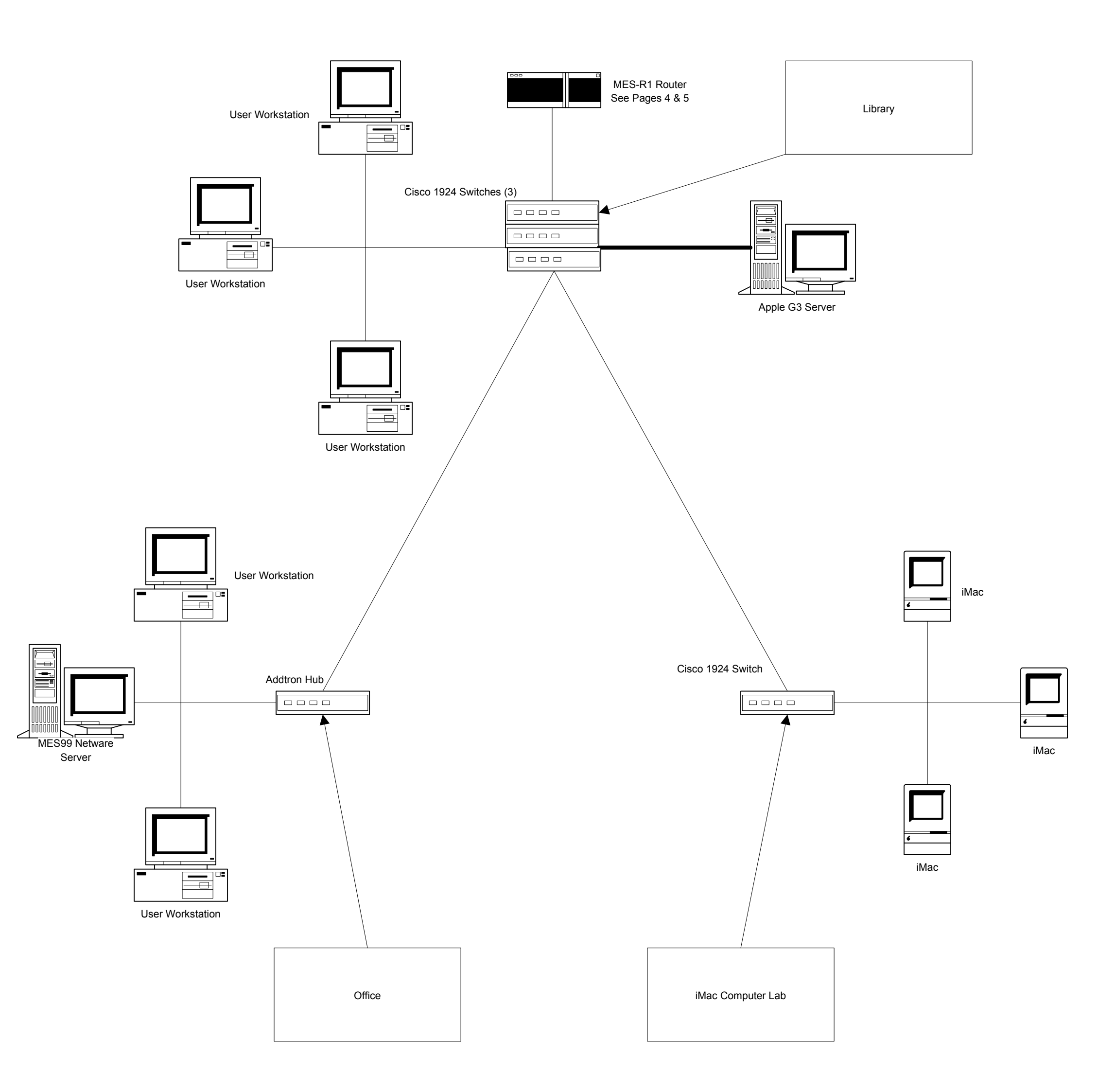

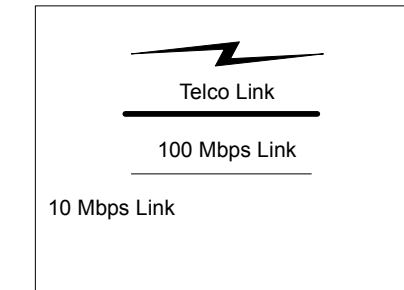

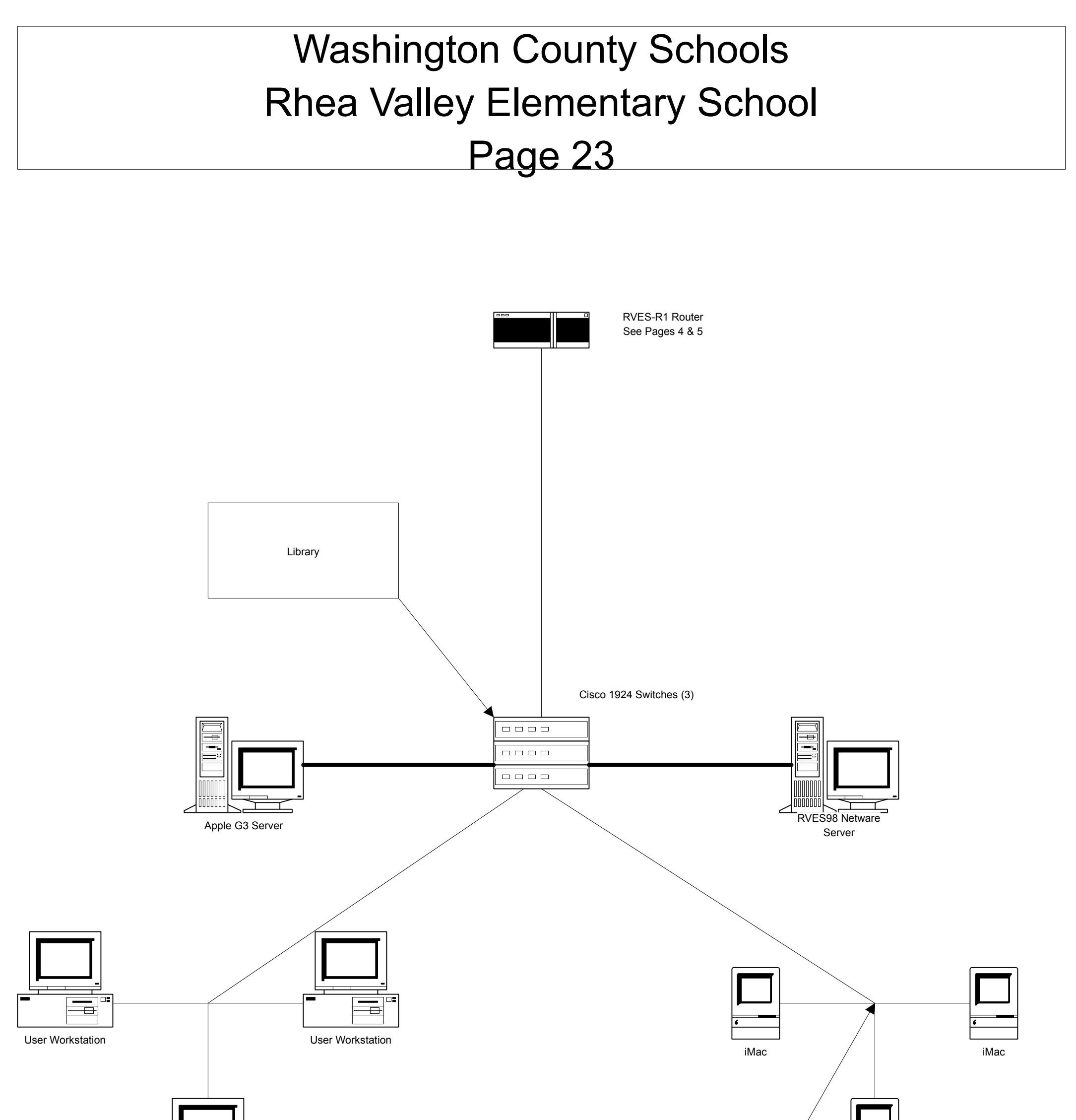

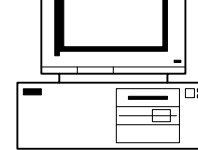

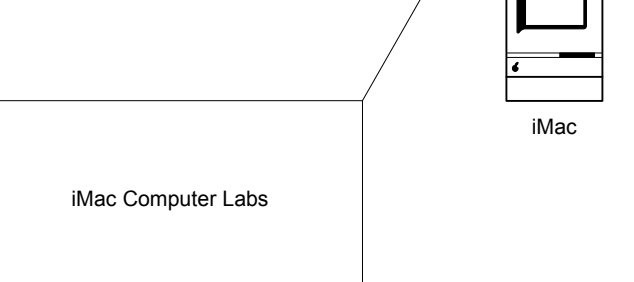

# Washington County Schools Valley Institute Elementary School Page 24

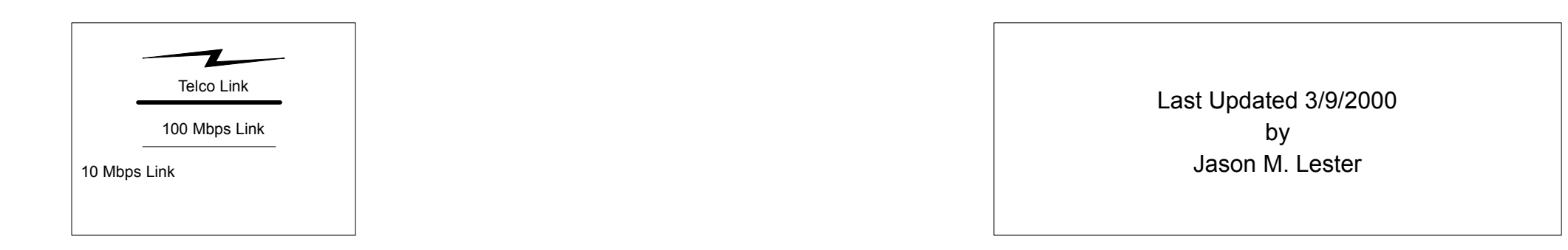

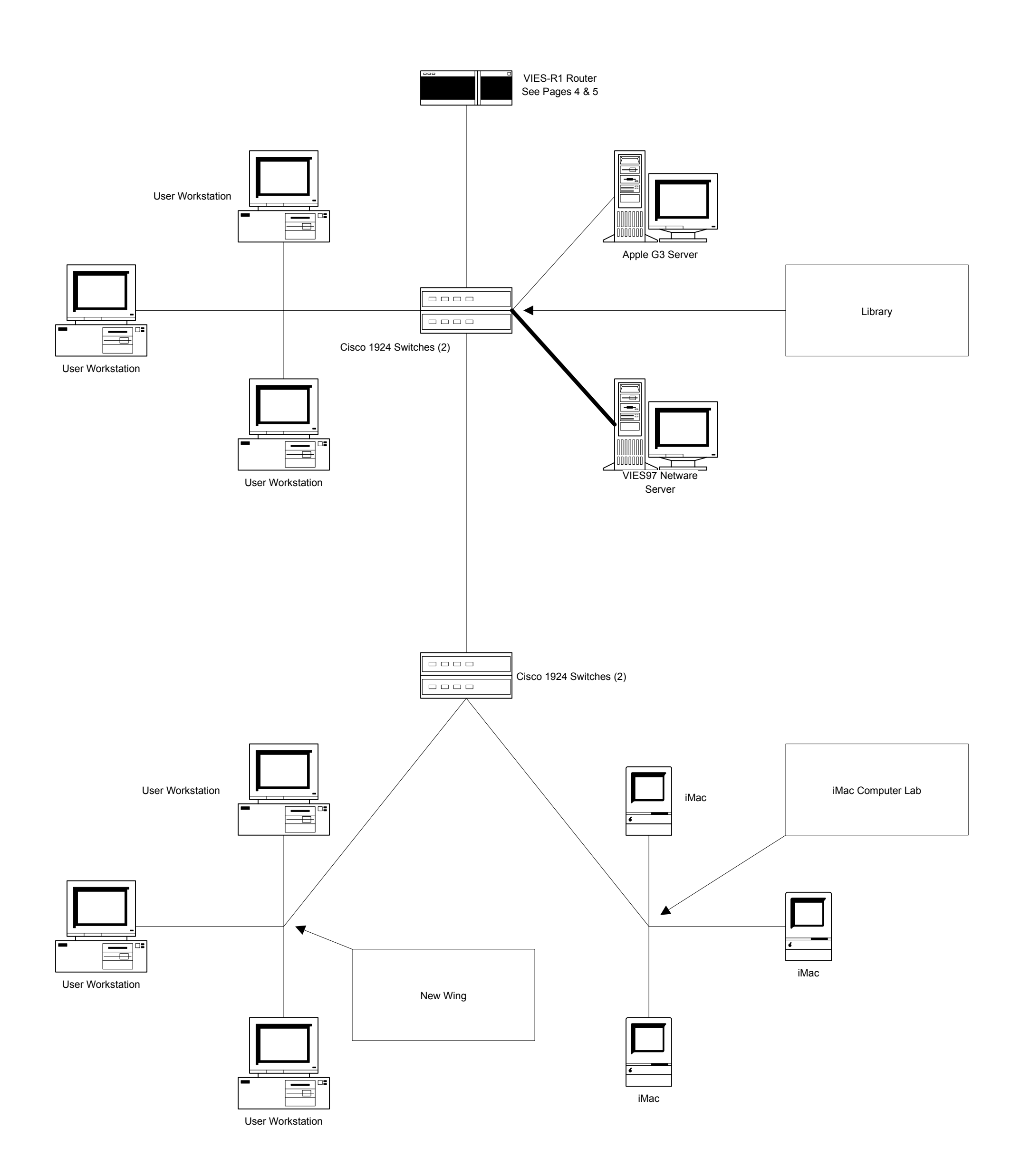

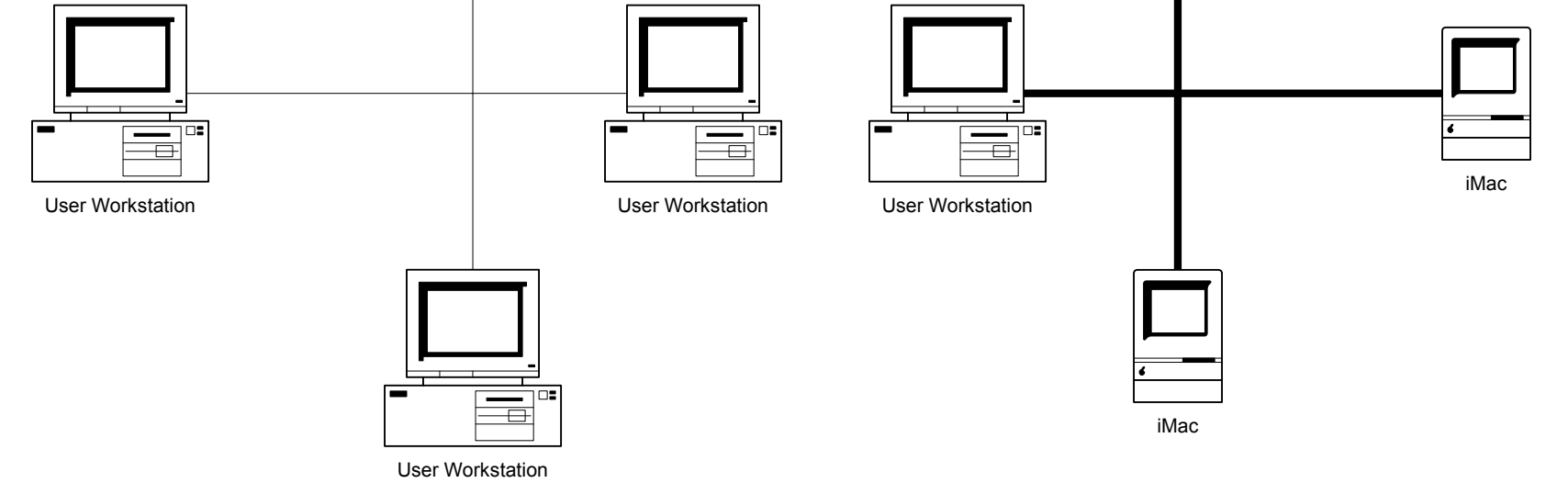

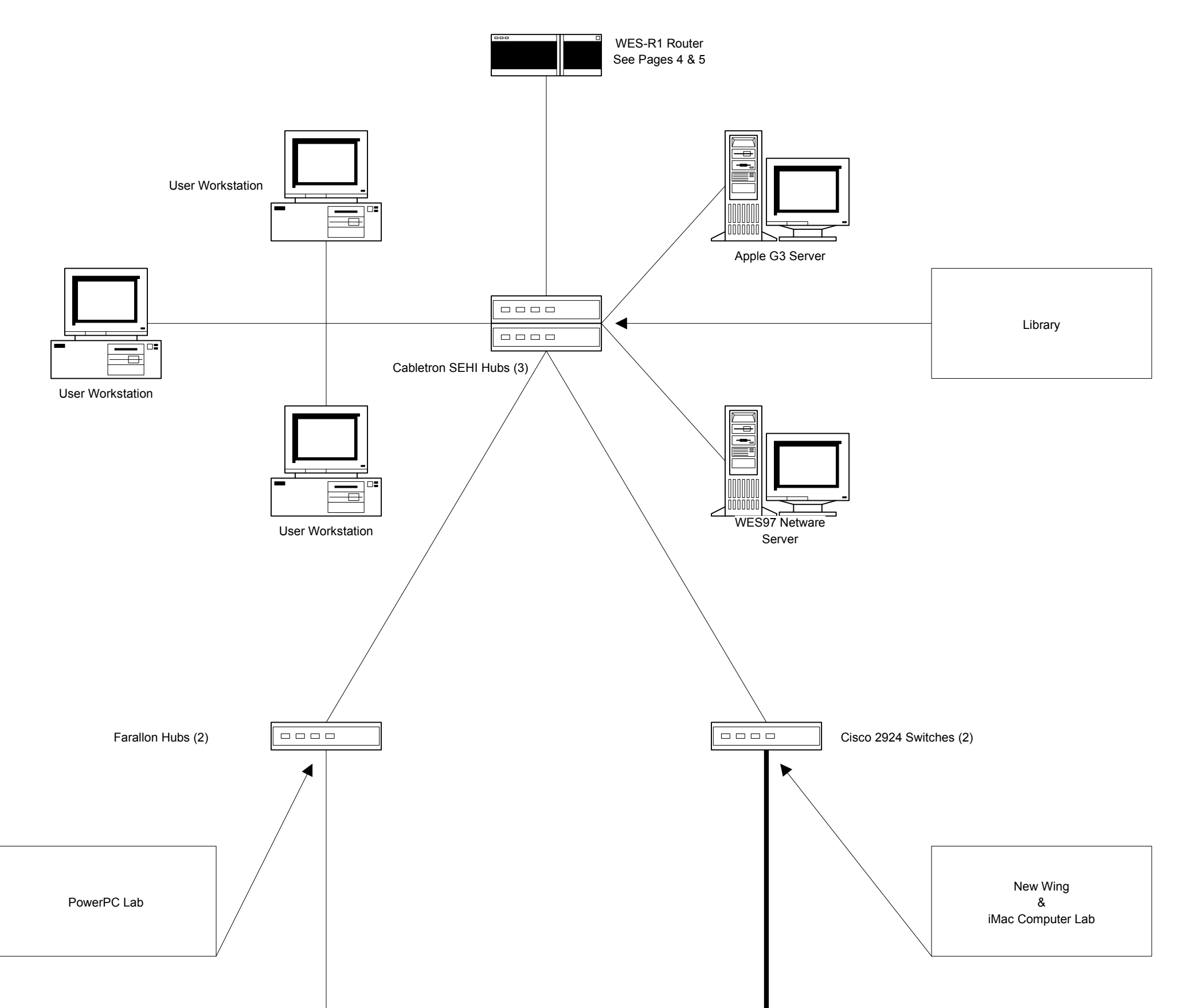

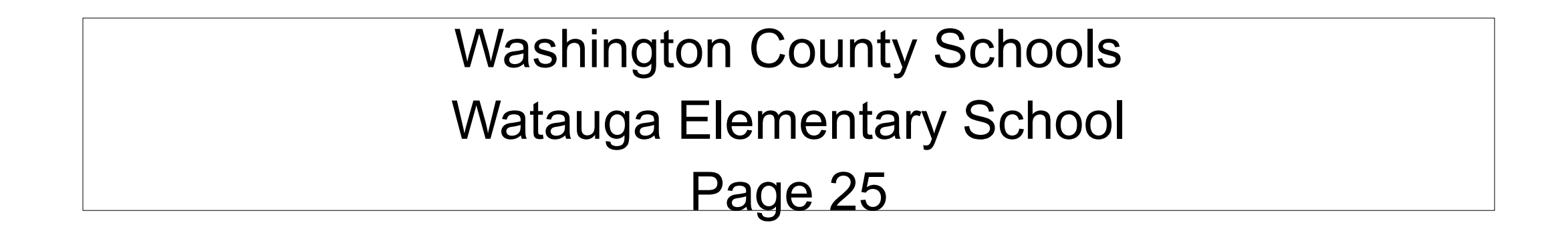

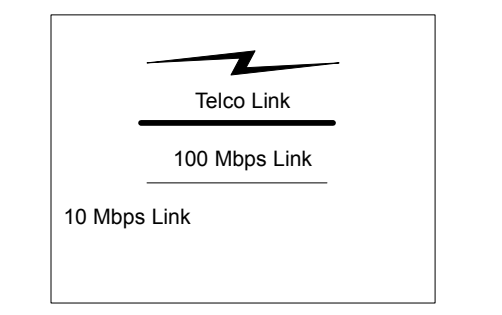

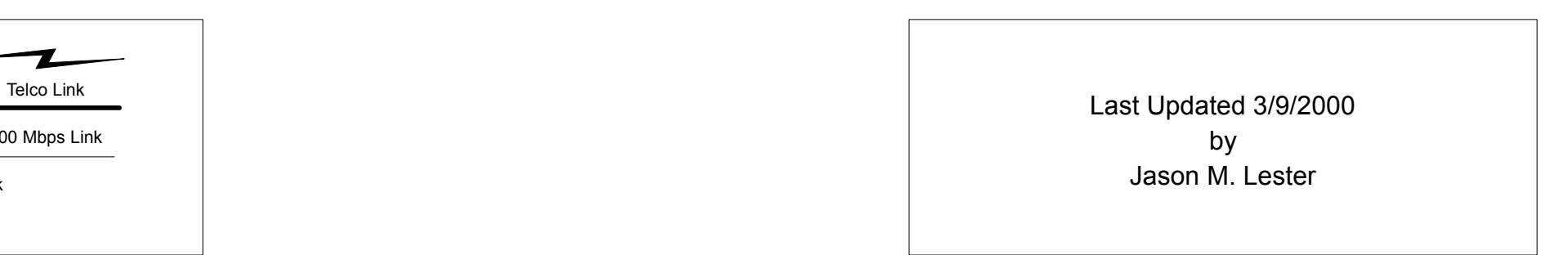